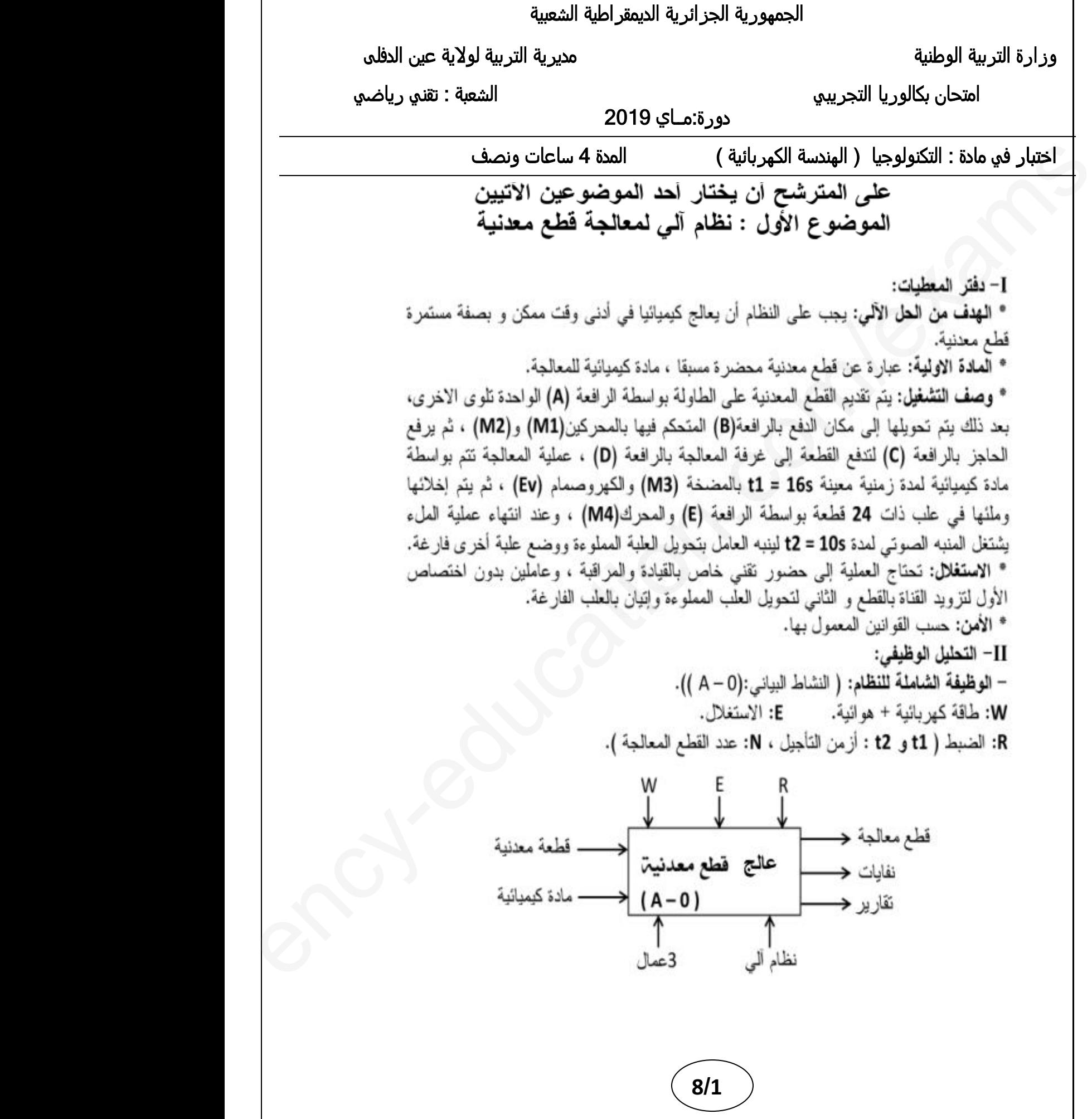

### III– الاختيار التكنولوجي للمنفذات و المنفذات المتصدرة والملتقطات:

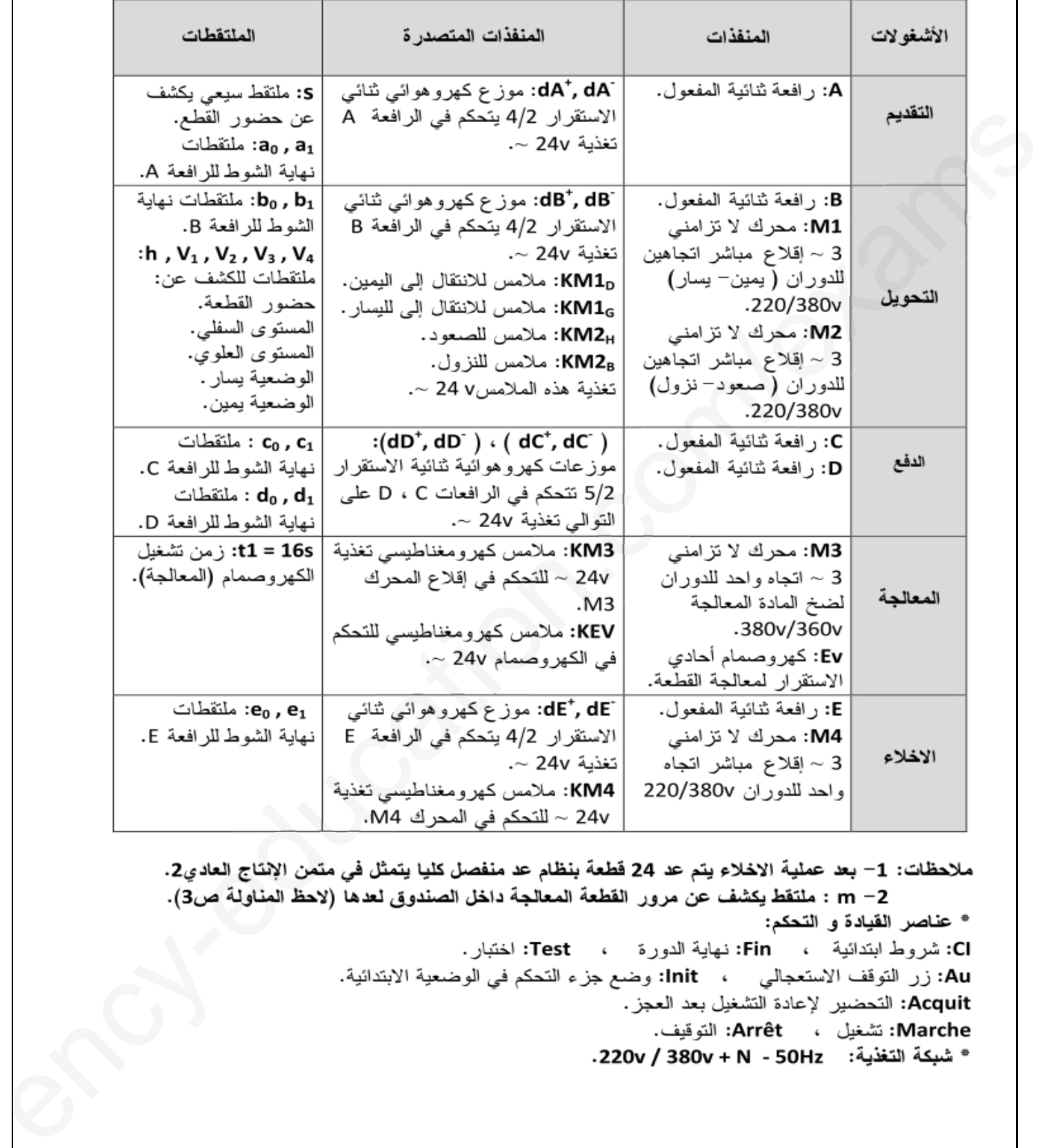

**8 /2**

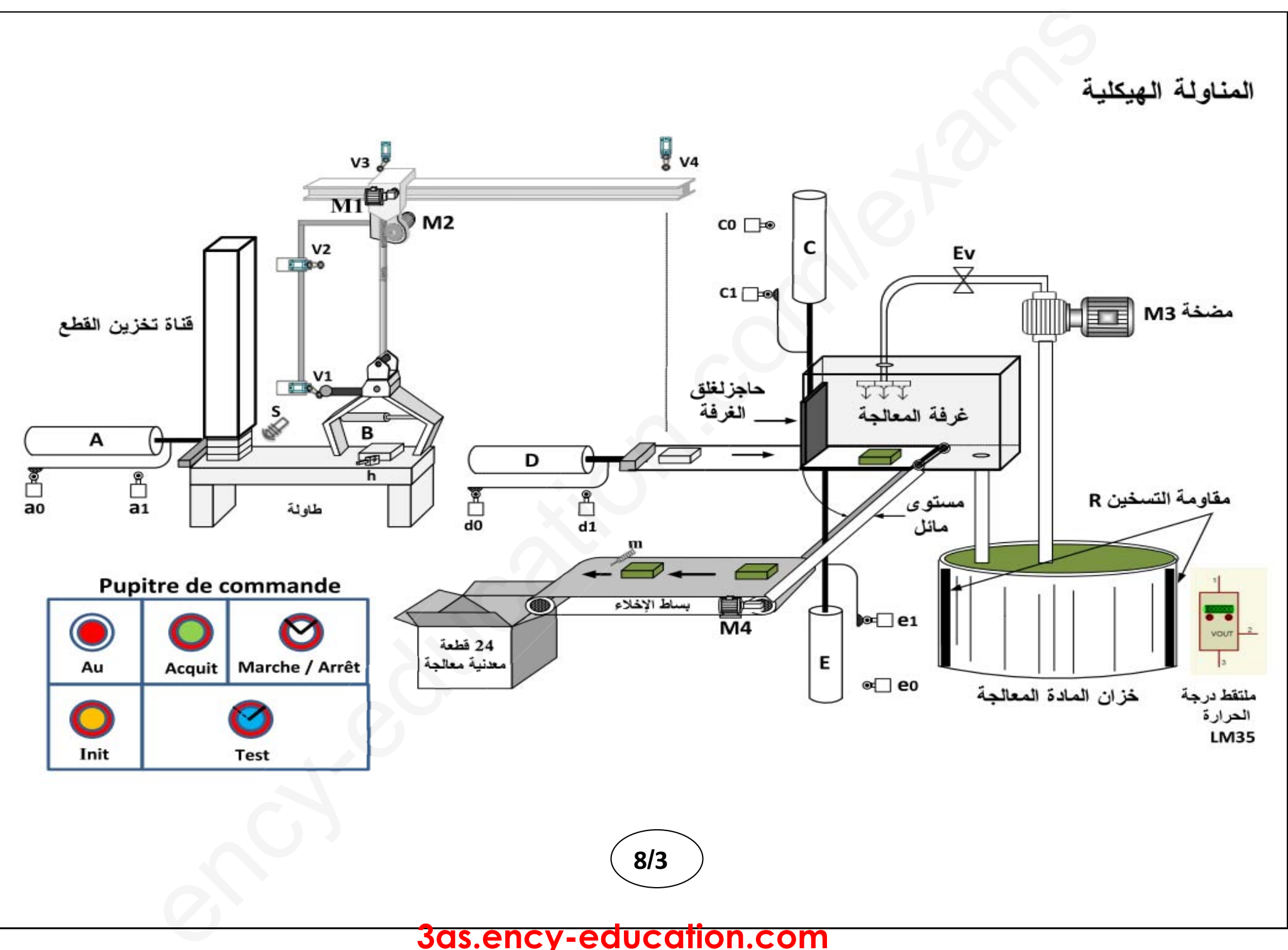

**3as.ency-education.com**

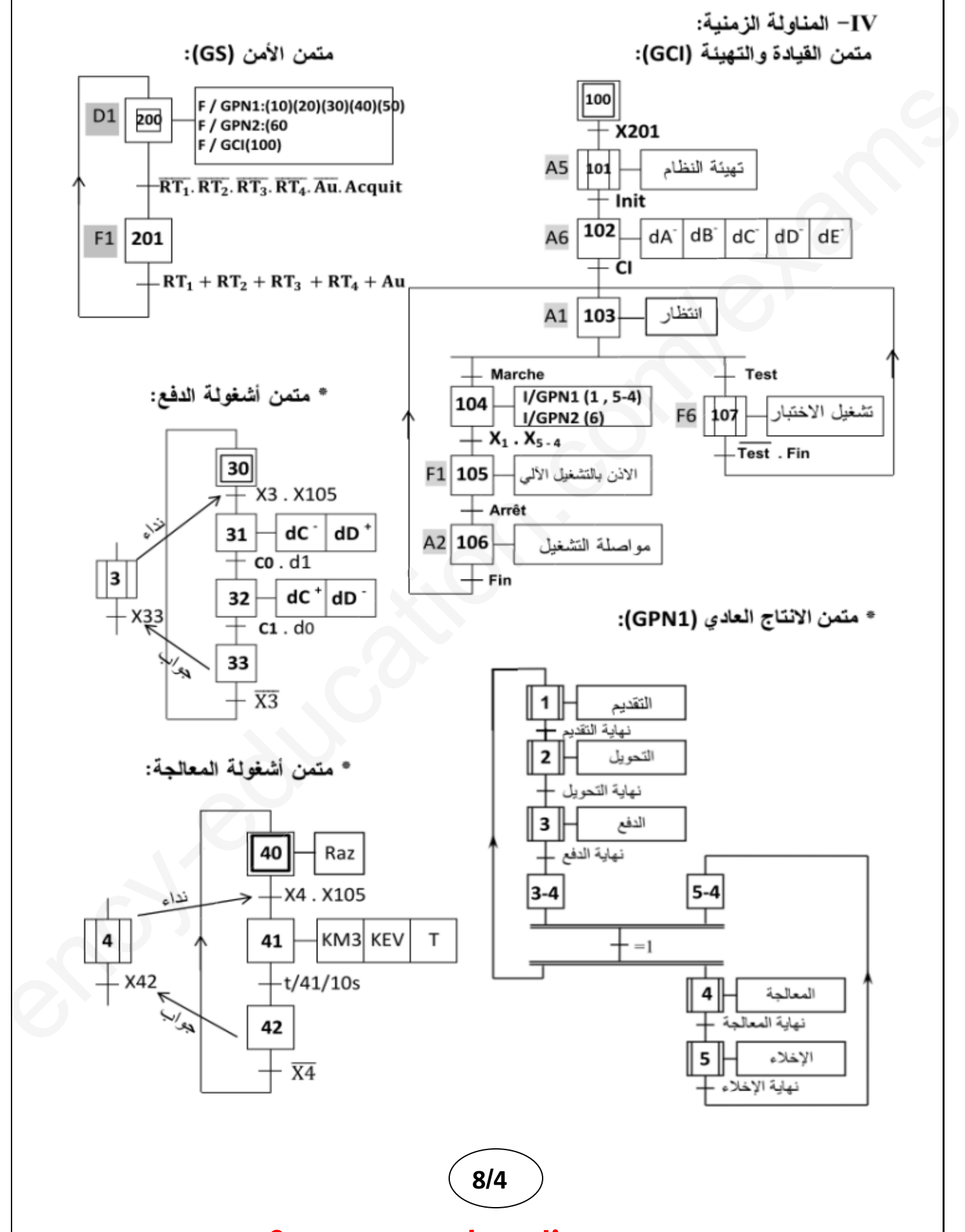

انجاز ات تكنو لوجية  $\mathbf V$ 

2– دارة التأجيل لتحقيق مدة تشغيل المنبه: عند انتهاء عد 24 قطعة معالجة يرن المنبه الصوتي لمدة 10s لينبه العامل بتحويل العلبة المملوءة ووضع علبة أخرى فارغة.

**الشكل(1)**

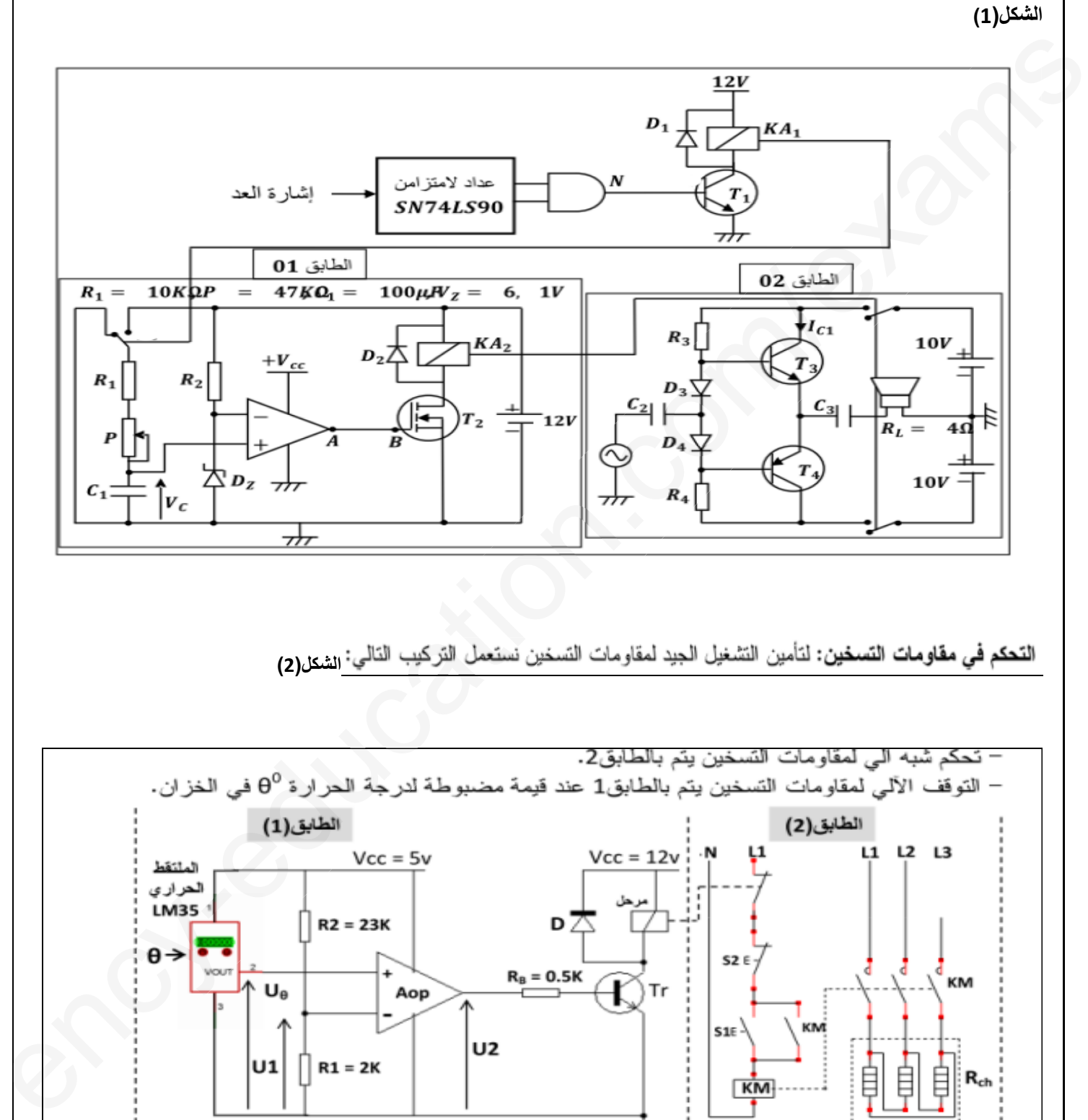

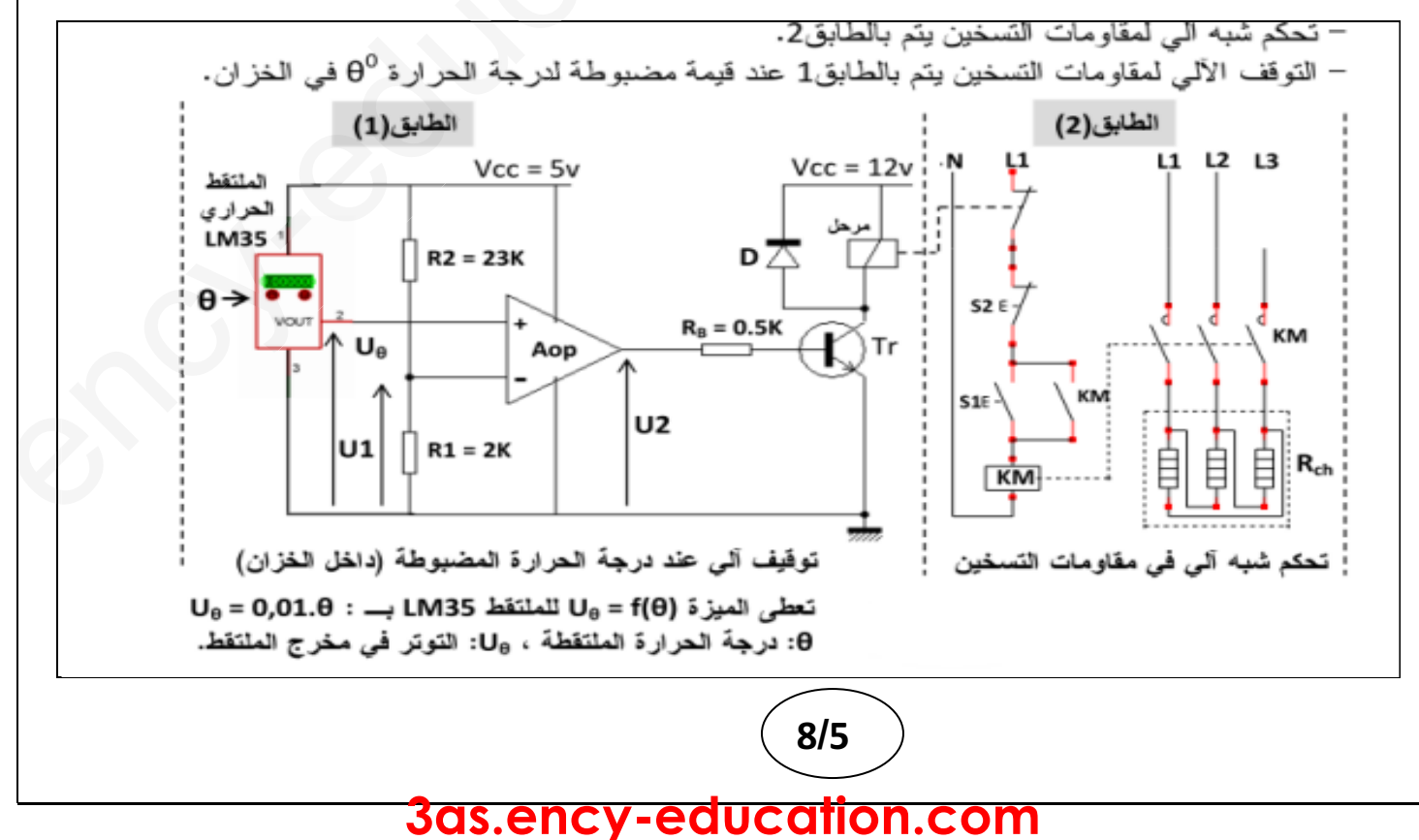

**-5من اجل اعطاء امكانية ضبط درجة الحرارة داخل وعاء المعالجة الكيمائية استعمالنا التركيب التالي الشكل(3):**

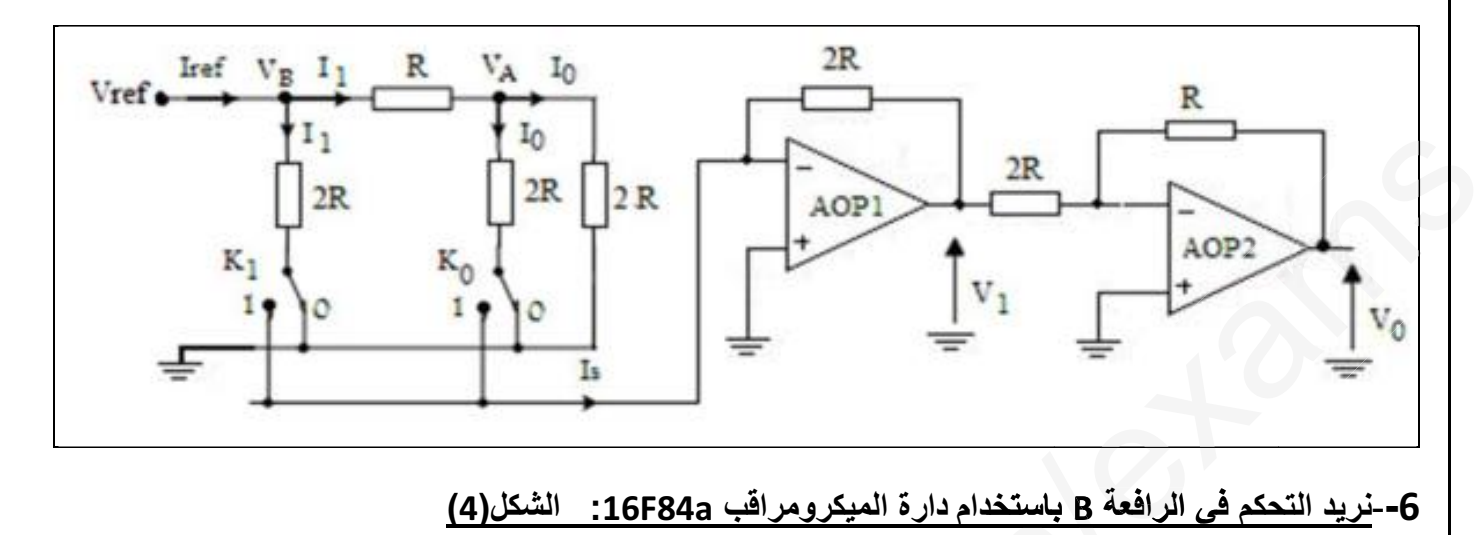

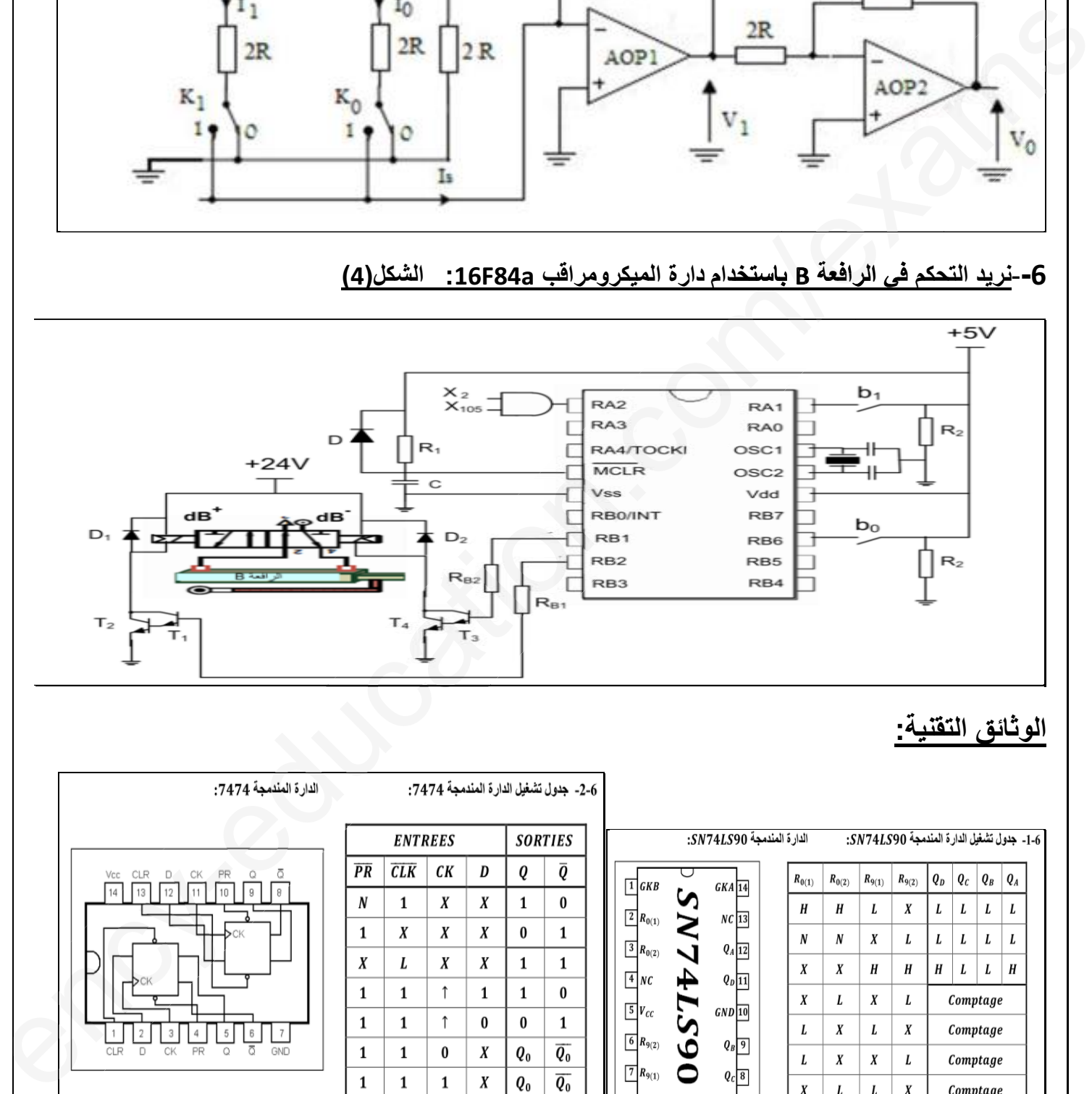

### **الوثائق التقنية:**

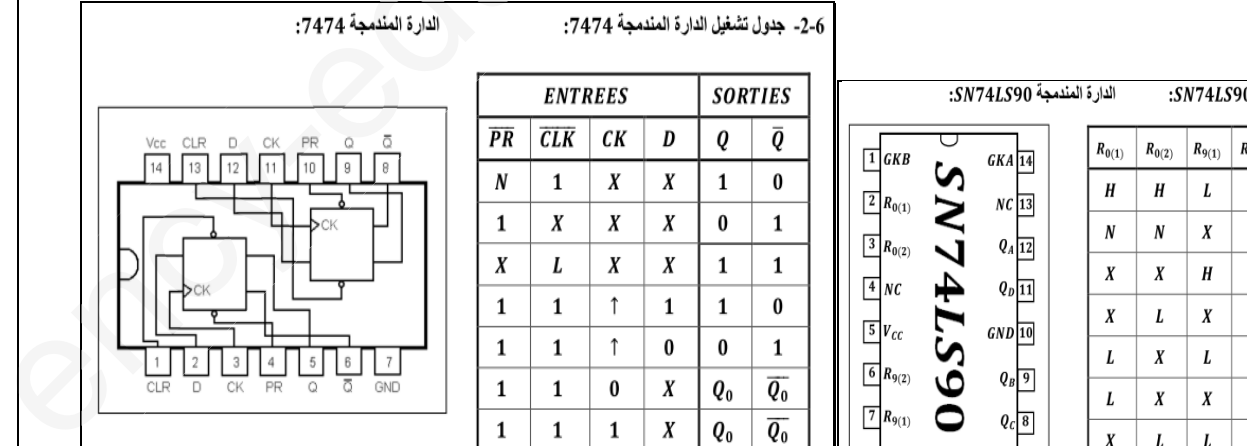

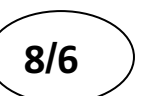

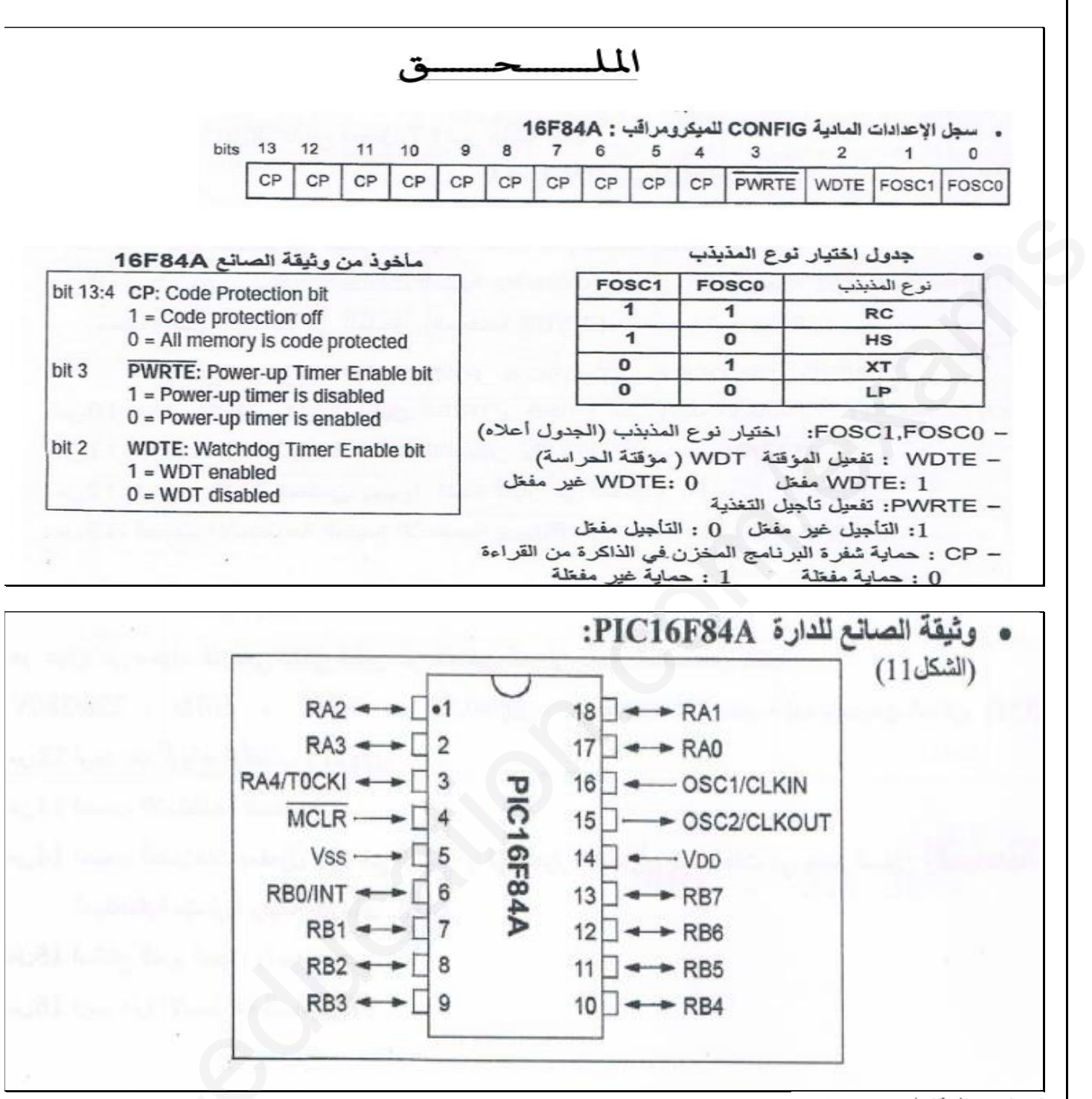

#### ${\it MOSFET}$  فصائص المقاحل

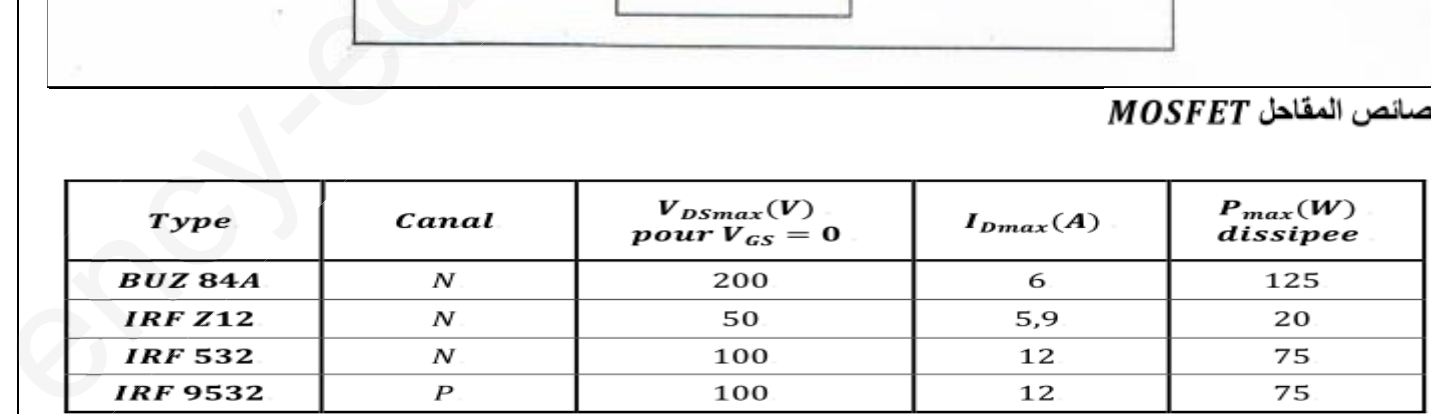

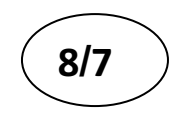

**الاسئلة**

#### **الجزء الاول:(8.75نقاط)**

- **.1 أكمل النشاط البياني (2A (لاشغولة التحويل على وثيقة الاجابة ?**
	- **.2 اعتمادا على المناولة الزمنية أكمل وثيقة ال GEMMA**
	- **.3 انشىء متمن الاشغولة1\*التقديم\* من وجهة نظر التحكم**
- **.4 مادورالمراحل (5-4)و(4-3)201،X105،X،اكتب معادلة الشروط الابتدائيةCI**
- **.5 اكتب على شكل جدول معدلات التنشيط والتخميل والافعال للمراحل التالية32:X101،X103،X**

#### **اشغولة الدفع:**

 $\mathcal{G}$ 

5. اكتب عل*ى* شكل جدول معدلات التنشيط والتخميل والافعال للمرا.<br>اشغو<u>لة الدفع:</u><br>نريد تجسيد هذه الاشغلولة في التكنولوجية المريوطة والمبرمجة .

- **.6 اكمل المعقب الكهربائي لهذه الاشغولة على وثيقة الاجابة.** . <mark>تجسيد هذه الاشغلولة</mark><br>6. اكمل المعقب الكهربا
- **.7 اكتب متمن هذه الاشغولة بلغة الغرفسات.حيث نمثل: المداخل(I )( Inputs (،و المخارج(O ( Outputs. الاشغول : الش**e/**كل(وثيقة علىNS74LS90 NS74LS9 عداد**

#### **الجزء الثاني: (6.5 نقاط)**

**دارة العد والتاجيل: الشكل(1)**

- **.8 أكمل ربط دارة العداد 90LS74NS على وثيقة الاجابة.**
- **.9 مادور p، مانوع المقحل2T،احسب قيمة الصغرى والعظمى لزمن التاجيل حلالصغرى**
- 10. لماذا لم نضيف مقاومة بينAوB ، اذا كانت مقاومة KA2هيr=0.25Ω،ومقاومة المقحلRDs =0.25Ω،احسب التيار الاعضميIDS و **التوتر الاعضميVDS الذي يخضع له المقحل،ثم اختار المقحل المناسب حسب خصائص الجدول ضع المق** على المسلم المراد (4-2) والتي تتوقع المسلم المراد المراد المراد المراد المراد المراد المراد المراد المراد المر<br>يتوقع المراد المراد المراد المراد المراد المراد المراد المراد المراد المراد المراد المراد المراد المراد المراد
	- **.11 احسب الاستطاعةالعضمى المقدمة من طرف التغدية،الاستطاعة المفيدة الاعضمية PUmax،ثم استنتج المردود الاعضمى التغدية،الاستطاعة**

#### **دارة التحكم في مقومات التسخين:الشكل(2)**

- **.12 اكمل جدول تشغيل الدارة على وثيقة الاجابة.**
- **.13 تحمل كل مقاومة التسخين الخصائص(w،2500v380(،اذا استعملنا جهازي الواطومترين1wو 2w لقياس الاستطاعة الكلية ماهي )،اذا الواط القيمة التي يشير لها كل جهاز.**

**الجزء الثالث: (4.75 نقاط)**

**دارة التحكم في الرافعة B،الشكل(4)**

- **.14 ما سم ودورالمقحليين 1Tو 2T**
- **.15 اكمل محتويات السجلاتTRISA،TRISB،CONFUG على وثيقة الاجابة.**

#### **دارةضبط درجة الحرارة:الشكل(3)**

- **.16 حدد طبيعة اشارة الدخول والخرج،مادور1AOPو 2AOP**
- **.17 اكتب Is بدلالة Vref وRrefو0Kو1K ،احسب قيمةIs في كامل السلم حيث:v10=VrefوkΩ10=R**
	- **1425tr/m،5N.m،50Hz-،V660/380:التالية الخصائص يحمل:M 3المحرك**
- **.18 احسب الاستطاعةالمفيدة والاستطاعةالممتصة،ادا كن المردود مساويا،0.78استنتج مجموع الضياعات**

**لتغذية الملامسات استعملنا محول يحمل الخصائص:v،220/24Hz،50A.V96**

**التجربة في قصر الدارةمن اجل تيار ثانوي اسمي n2I=cc2I،W4=cc1P**

- **.19 احسب التيار الثانوي الاسمي واستنتج المقاومة المحولة الى الثانوي**
- **.20 احسب الهبوط في التوتر الثانوي اذا كن المحول يصب تيار اسميا في حمولة حثية وبتوتر اسمي وبمعامل استطاعة 0.8 .XS=0.25oΩ ومناجل**

e

**8 /8**

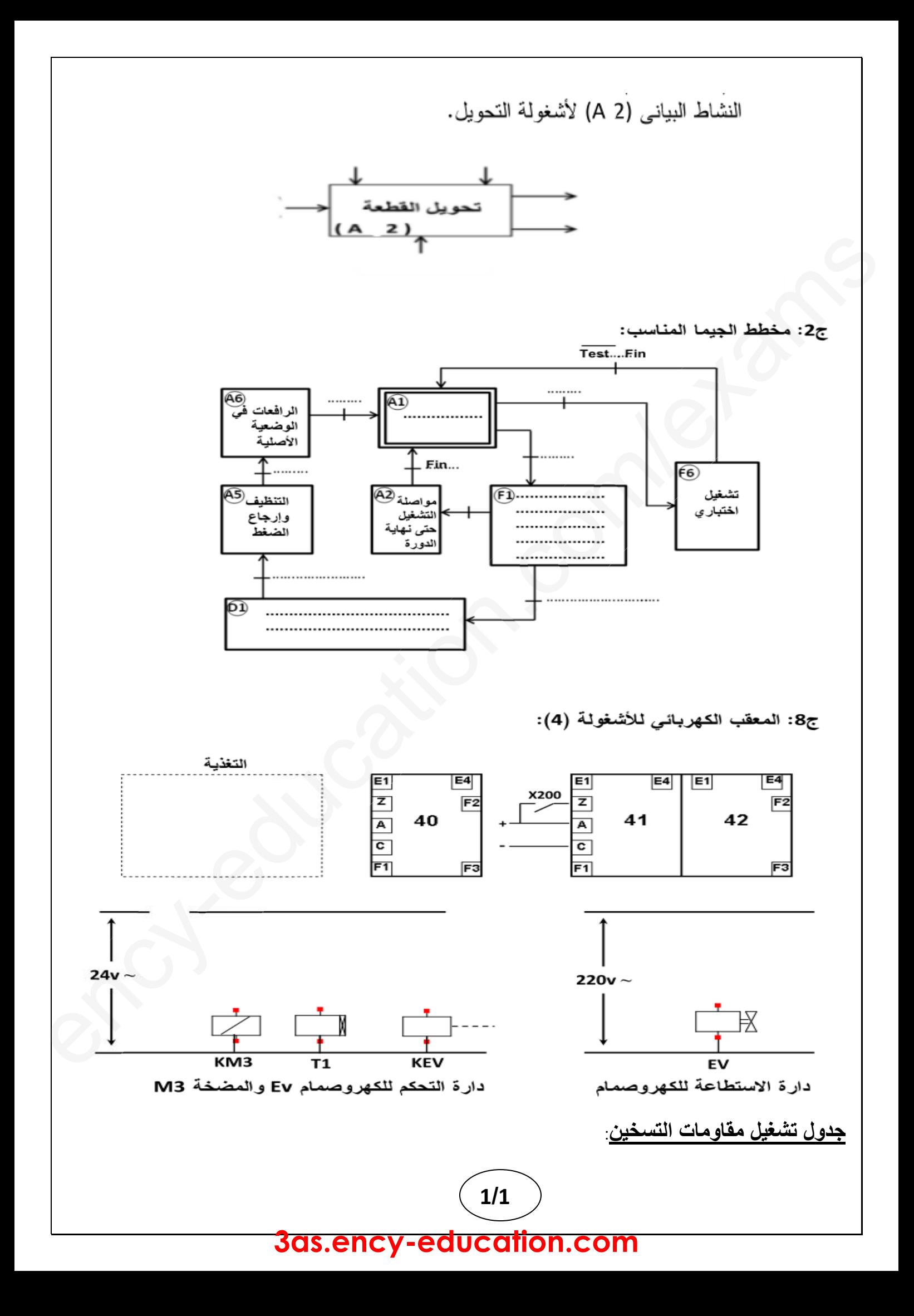

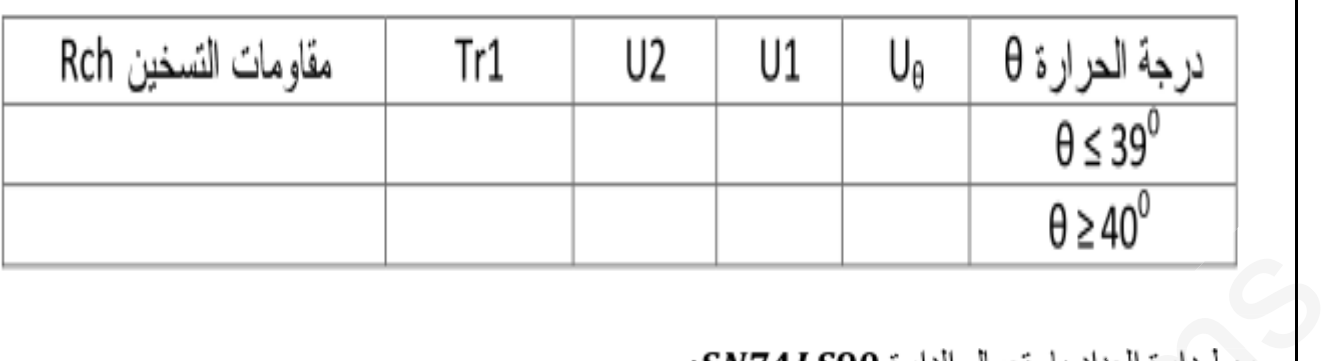

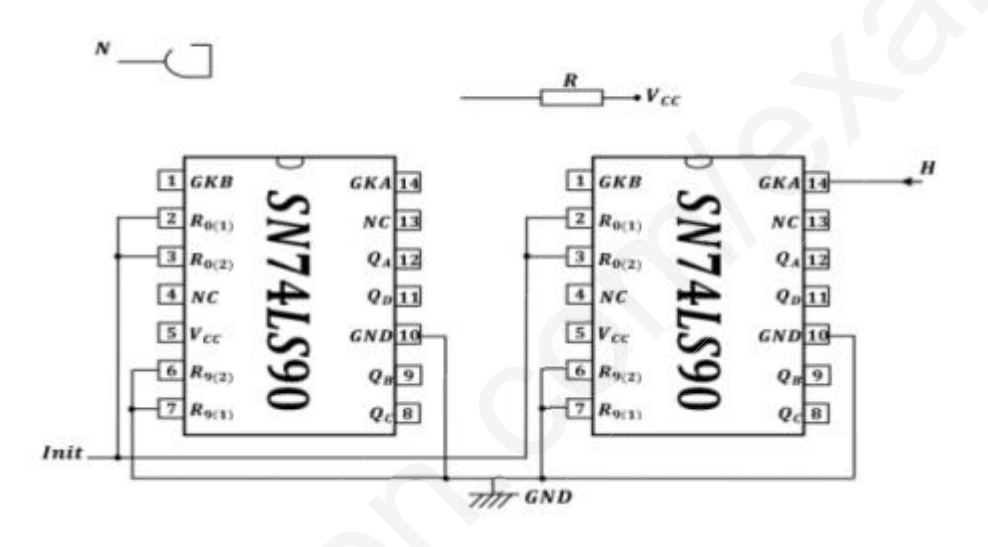

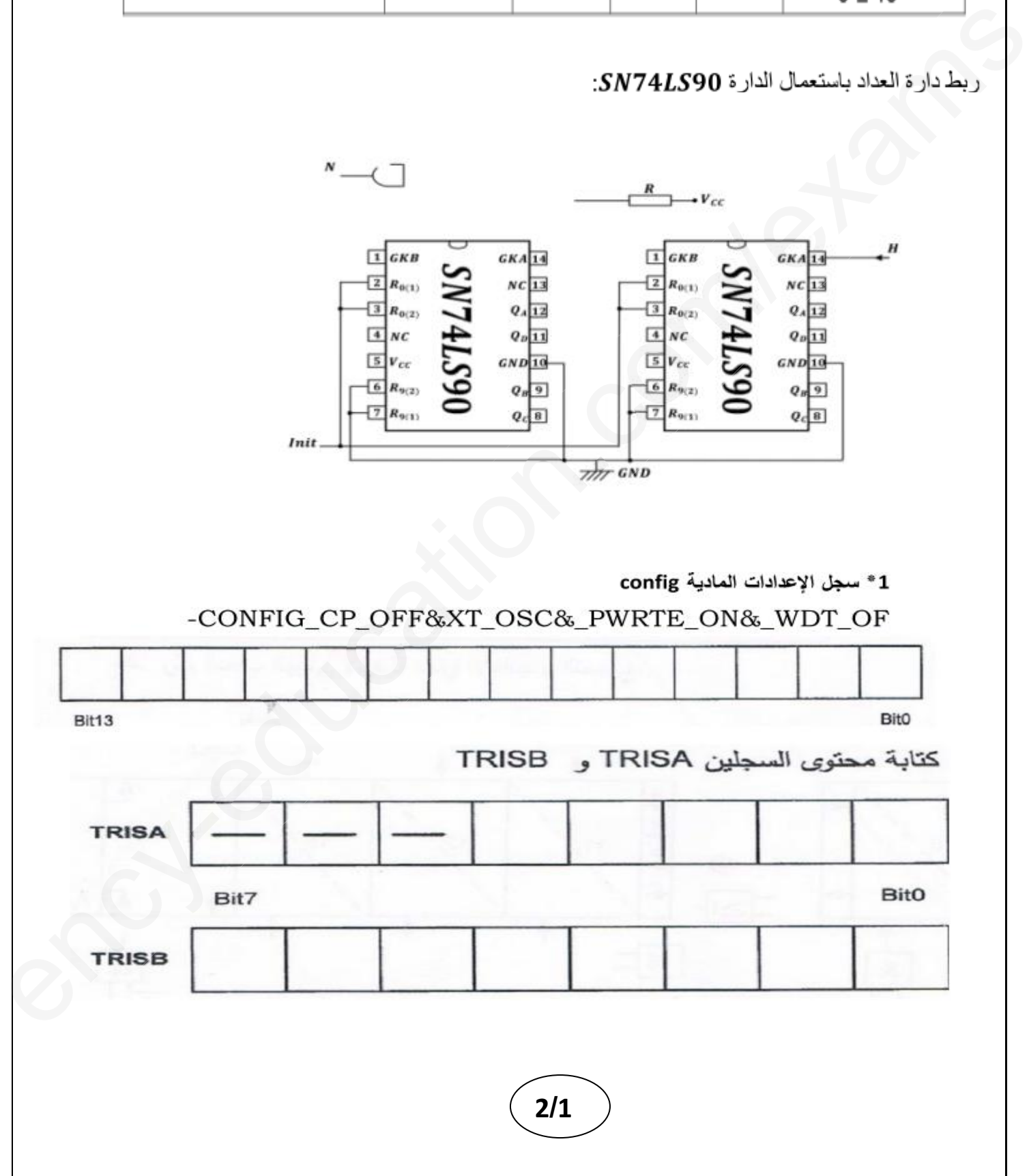

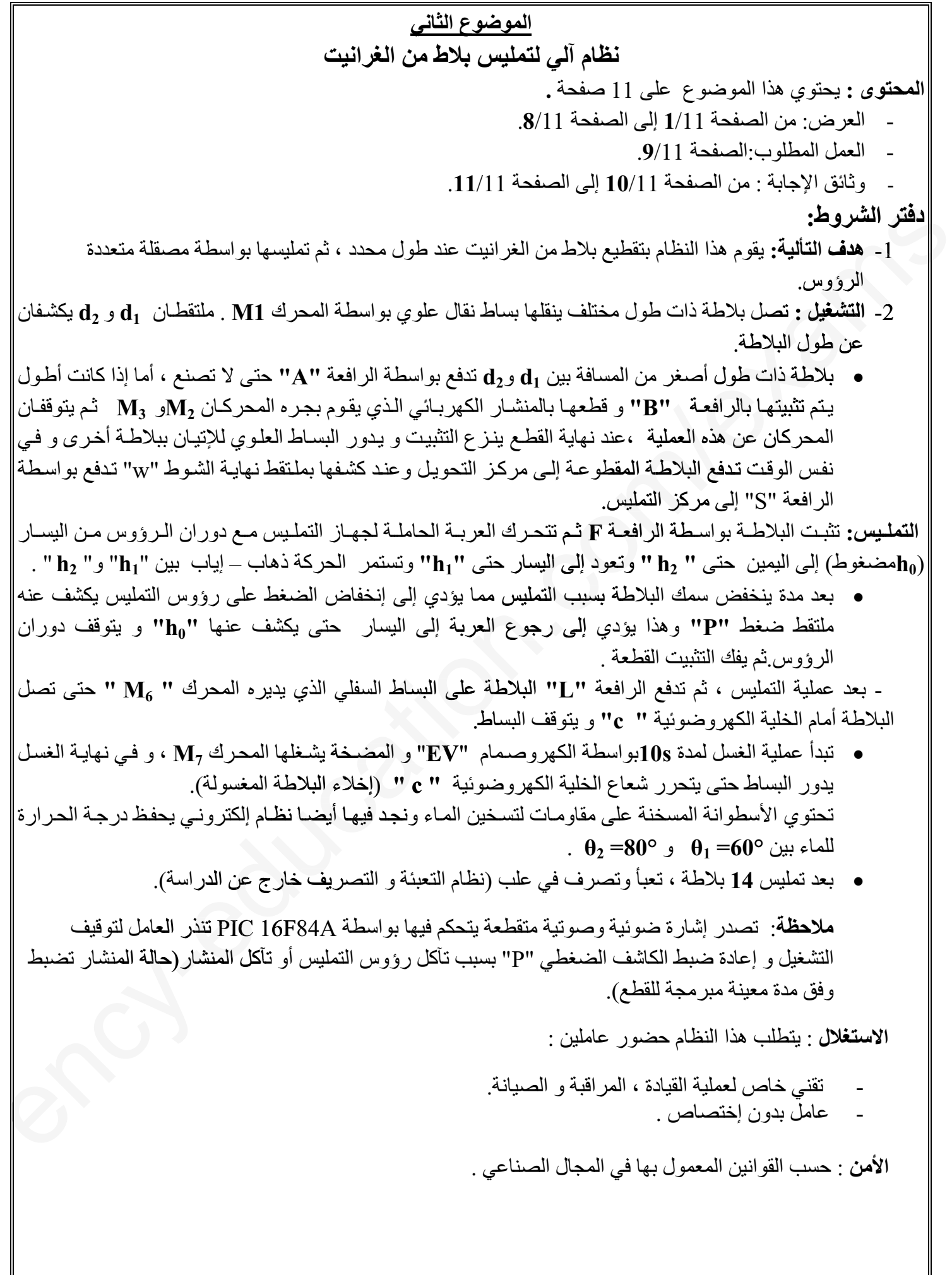

# **الصفحة: 1/11 3as.ency-education.com**

**التحليل الوظيفي :**

 **أ- الوظيفة العامة :**

s

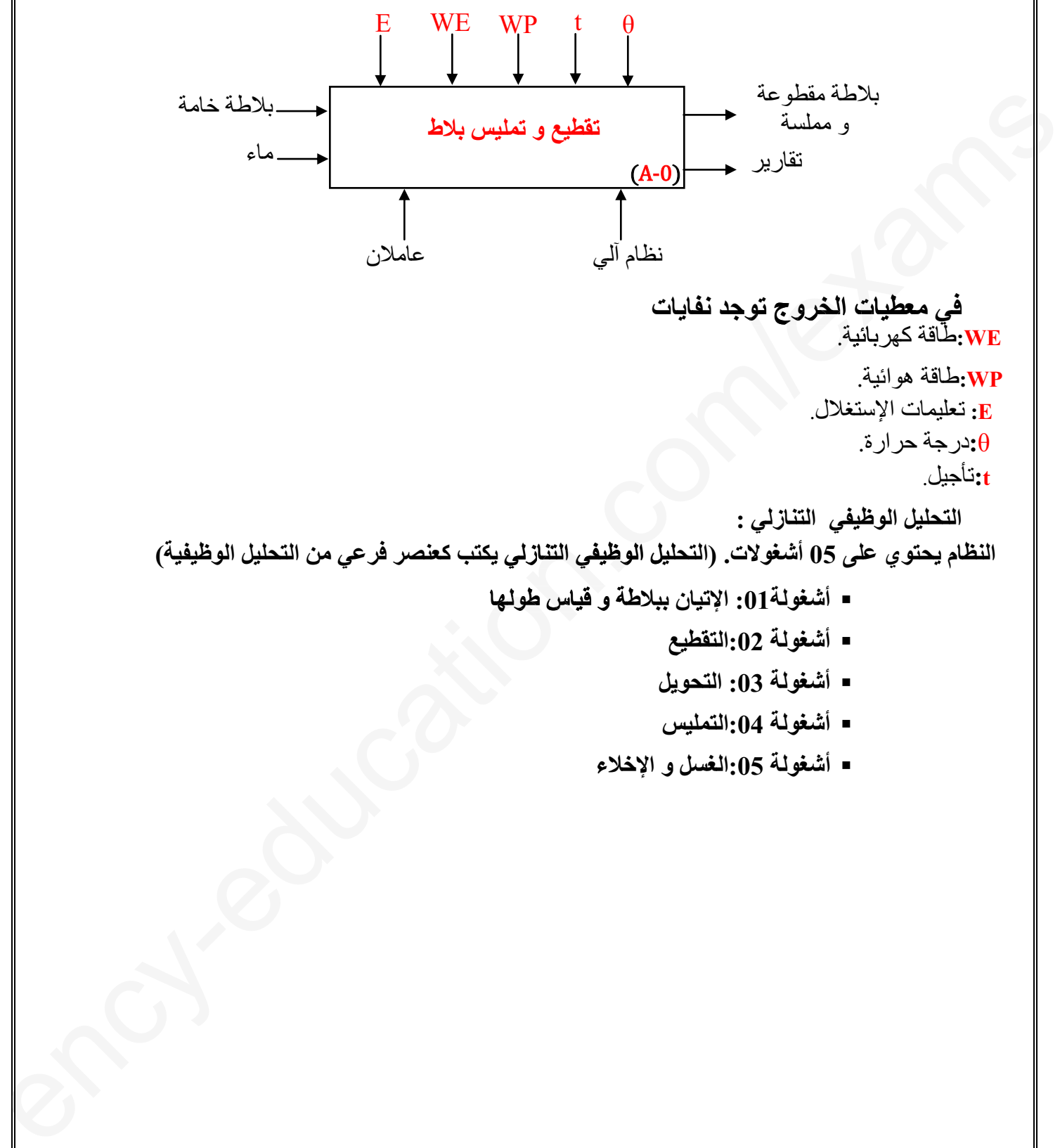

**في معطيات الخروج توجد نفايات WE:**طاقة كهربائية. **WP:**طاقة هوائية. **<sup>E</sup>:** تعليمات الإستغلال. θ**:**درجة حرارة. هر<sup>ّ</sup>بائية<sub>.</sub><br>وا<sub>ئنية.</sub><br>الإستغلال<sub>.</sub><br>الوظيفي التنازلي :<br>ي على 05 أشغولات. (التحليل الوظيفي التنازلي يا<br>• أشغولة01: الإتيان ببلاطة و قياس طولها<br>• أشغولة01: الإتيان ببلاطة و قياس طولها

**<sup>t</sup>:**تأجيل.

**التحليل الوظيفي التنازلي : النظام يحتوي على 05 أشغولات. (التحليل الوظيفي التنازلي يكتب كعنصر فرعي من التحليل الوظيفية)**

- -**ل التنا حليل التنازلي**
- **أشغولة:01 الإتيان ببلاطة و قياس طولها**  -
	- **أشغولة :02التقطيع** -
	- **أشغولة :03 التحويل** -
	- **أشغولة :04التمليس** -**أشغولة :05الغسل و الإخلاء**

e

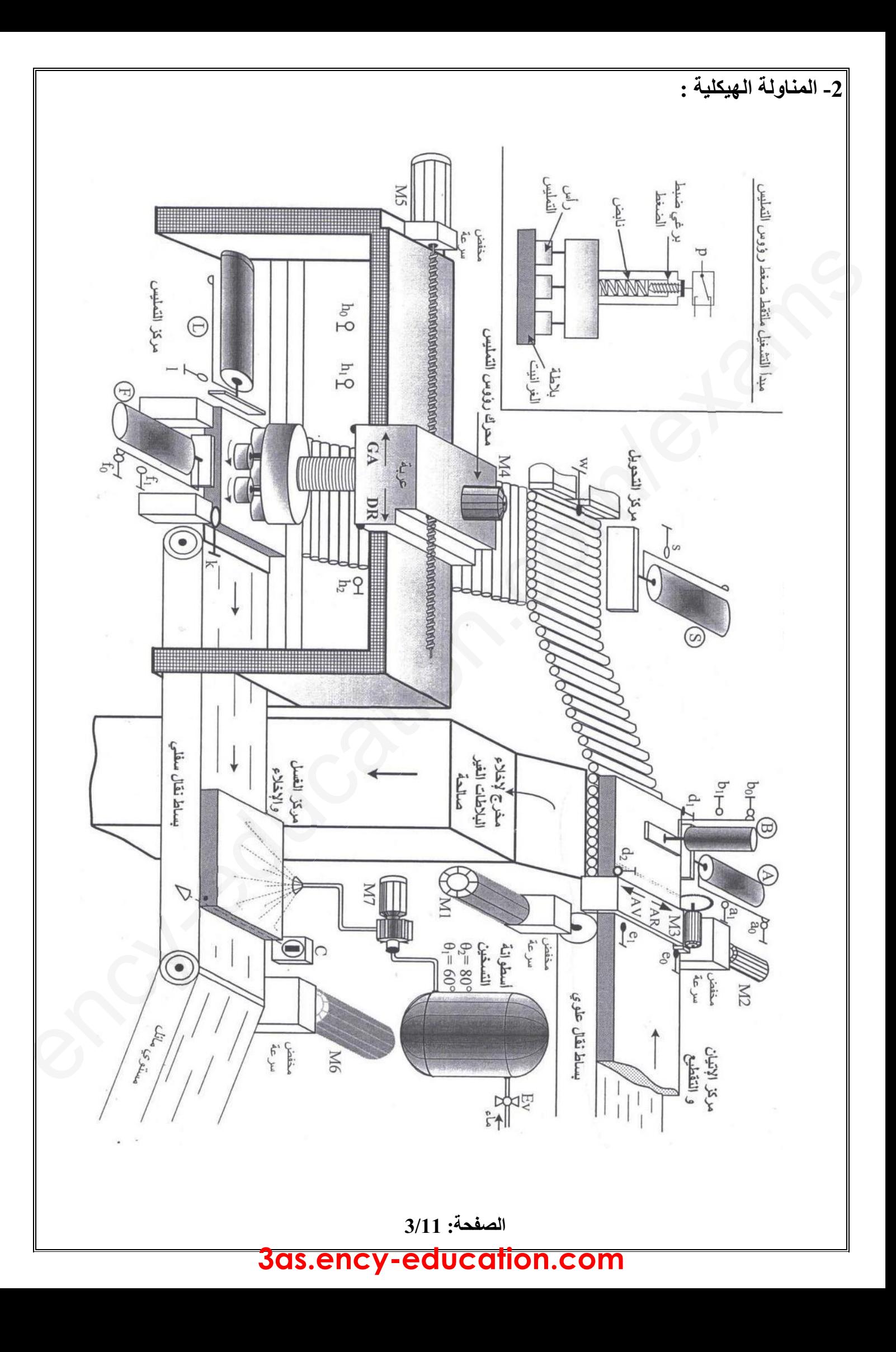

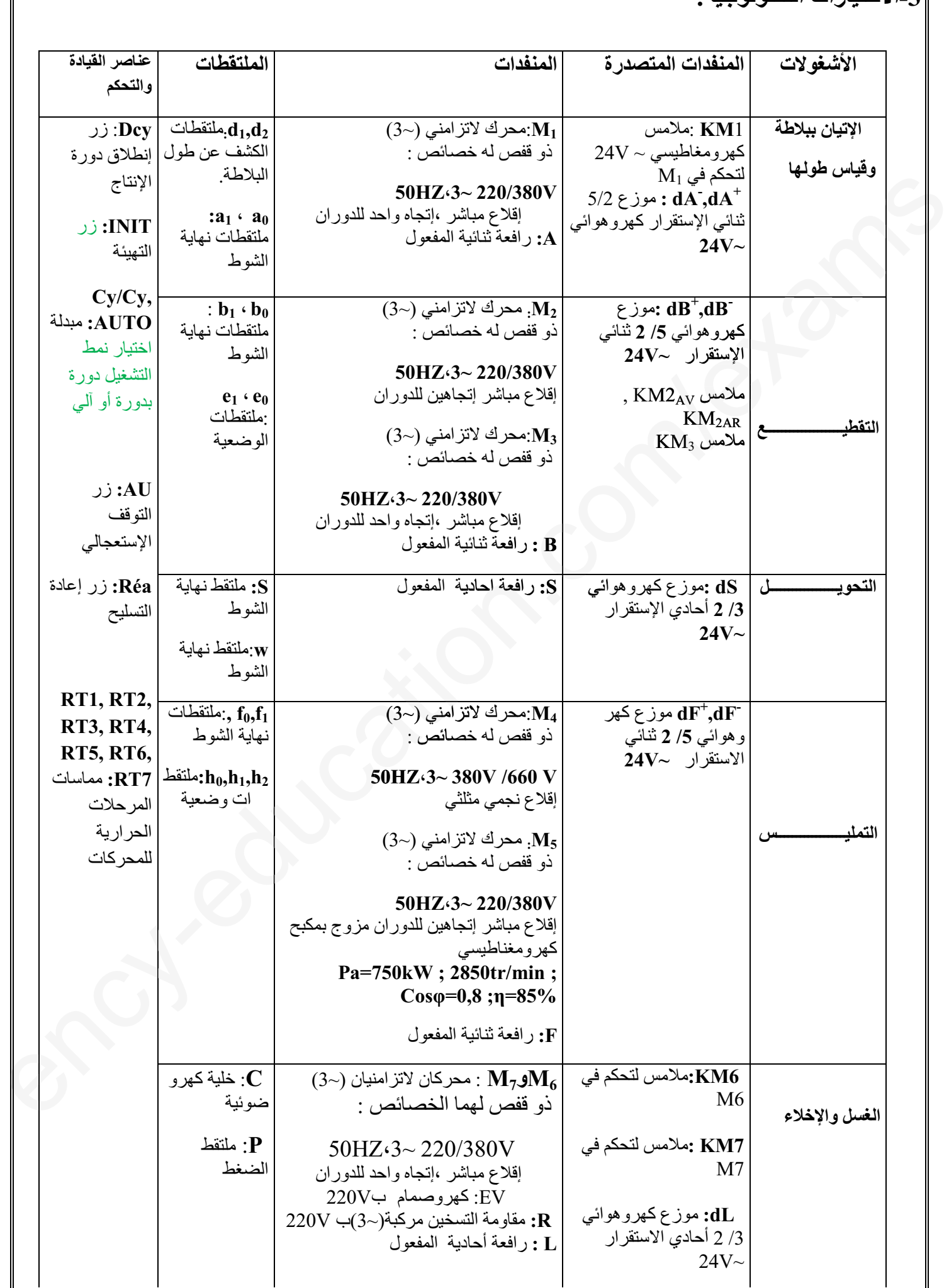

### **الصفحة: 11/4 3as.ency-education.com**

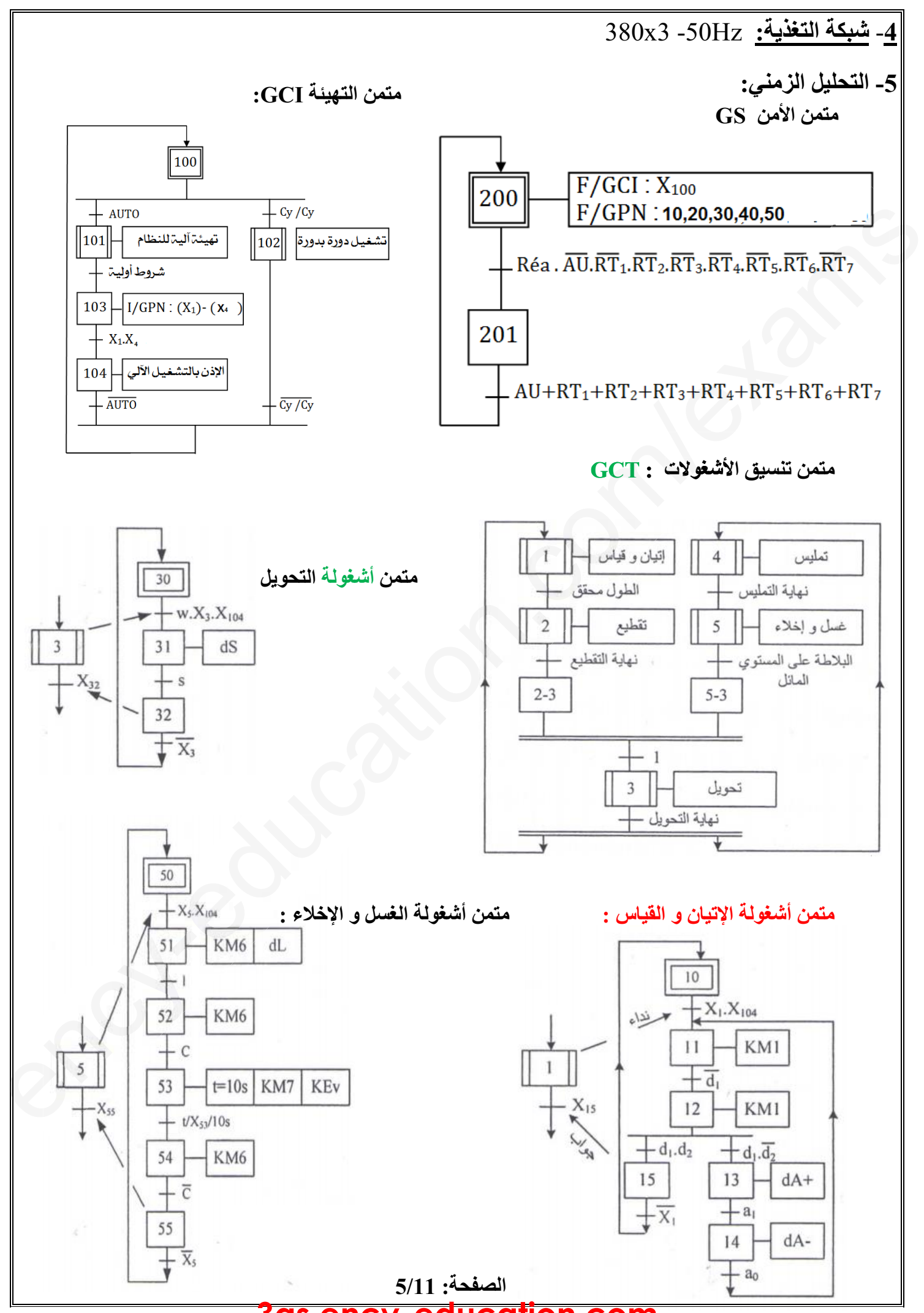

**الصفحة: 5/11 3as.ency-education.com**

**-6الإنجازات التكنولوجية :**

تركيب الخلية الكهروضوئية c:

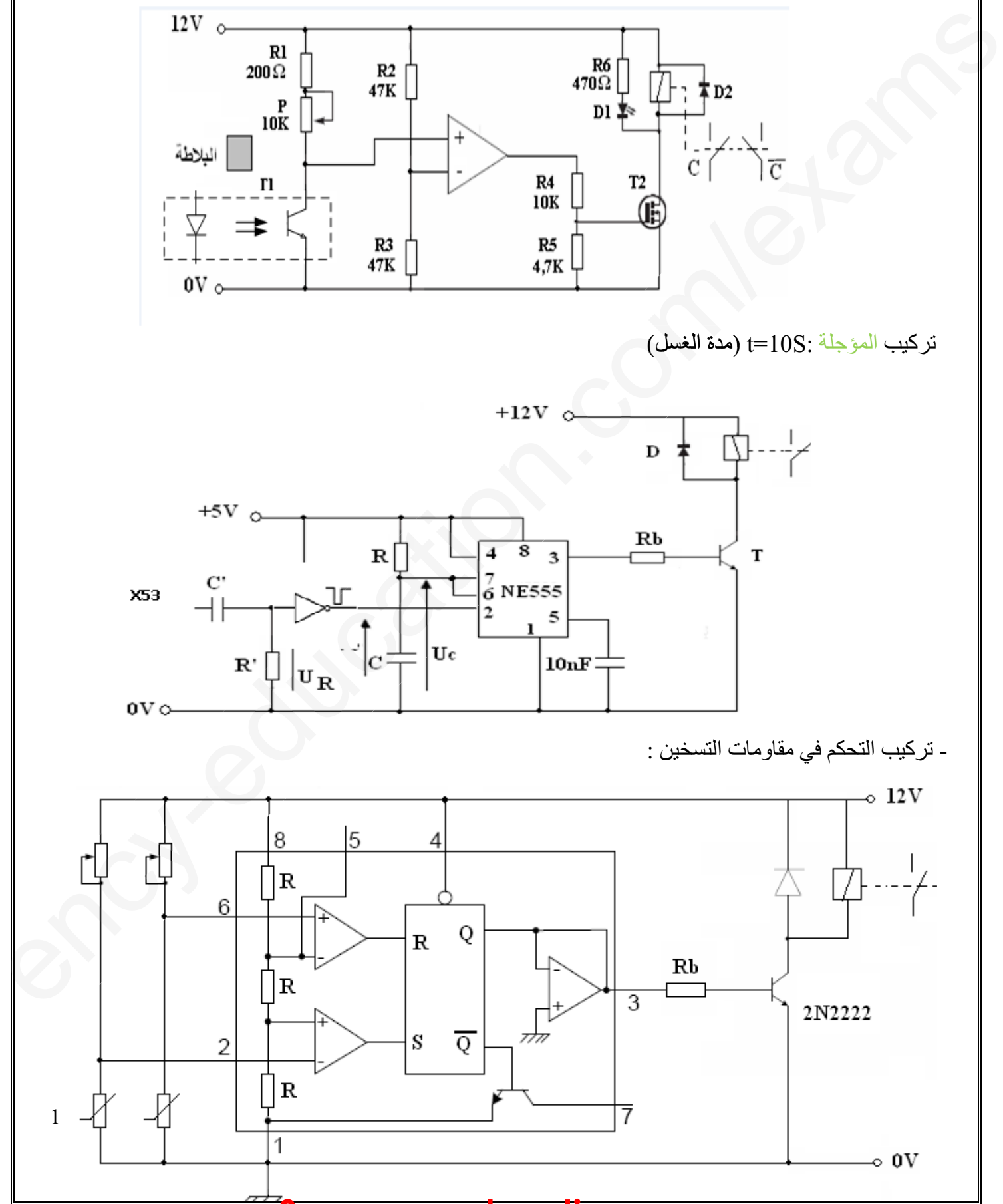

**الصفحة: 6/11 3as.ency-education.com**

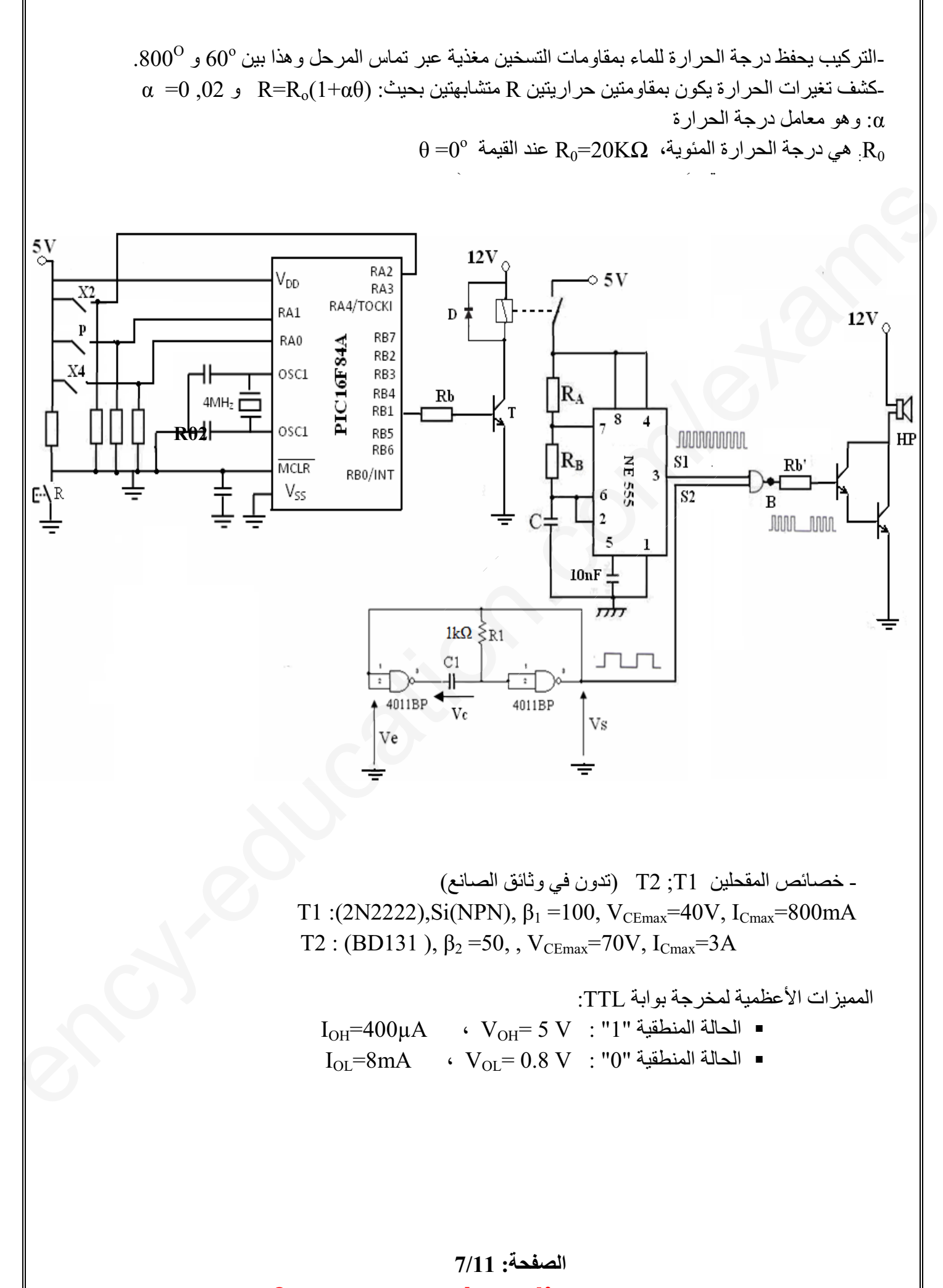

**الصفحة: 7/11 3as.ency-education.com**

**-7الإنجازات التكنولوجية : وثائق الصانع:**

**الدارة المندمجة 112LS74SN :**

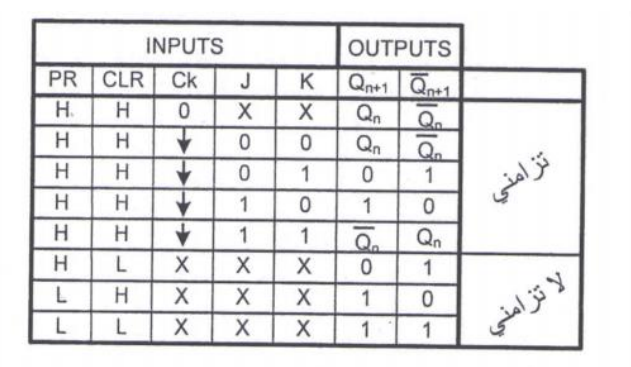

16 15 14 13 12 11 10  $\overline{g}$  $\odot$ 

**الدارة المندمجة 555NE :**

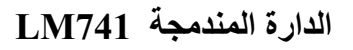

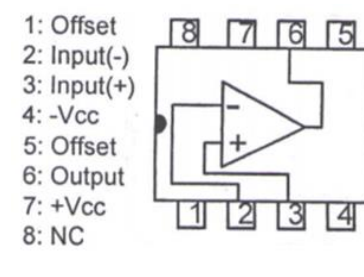

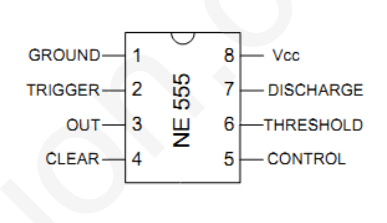

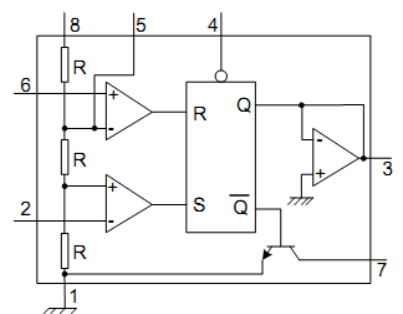

**بعض التعليمات :**

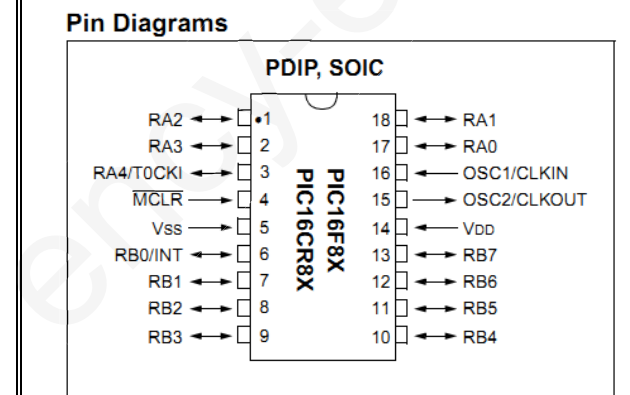

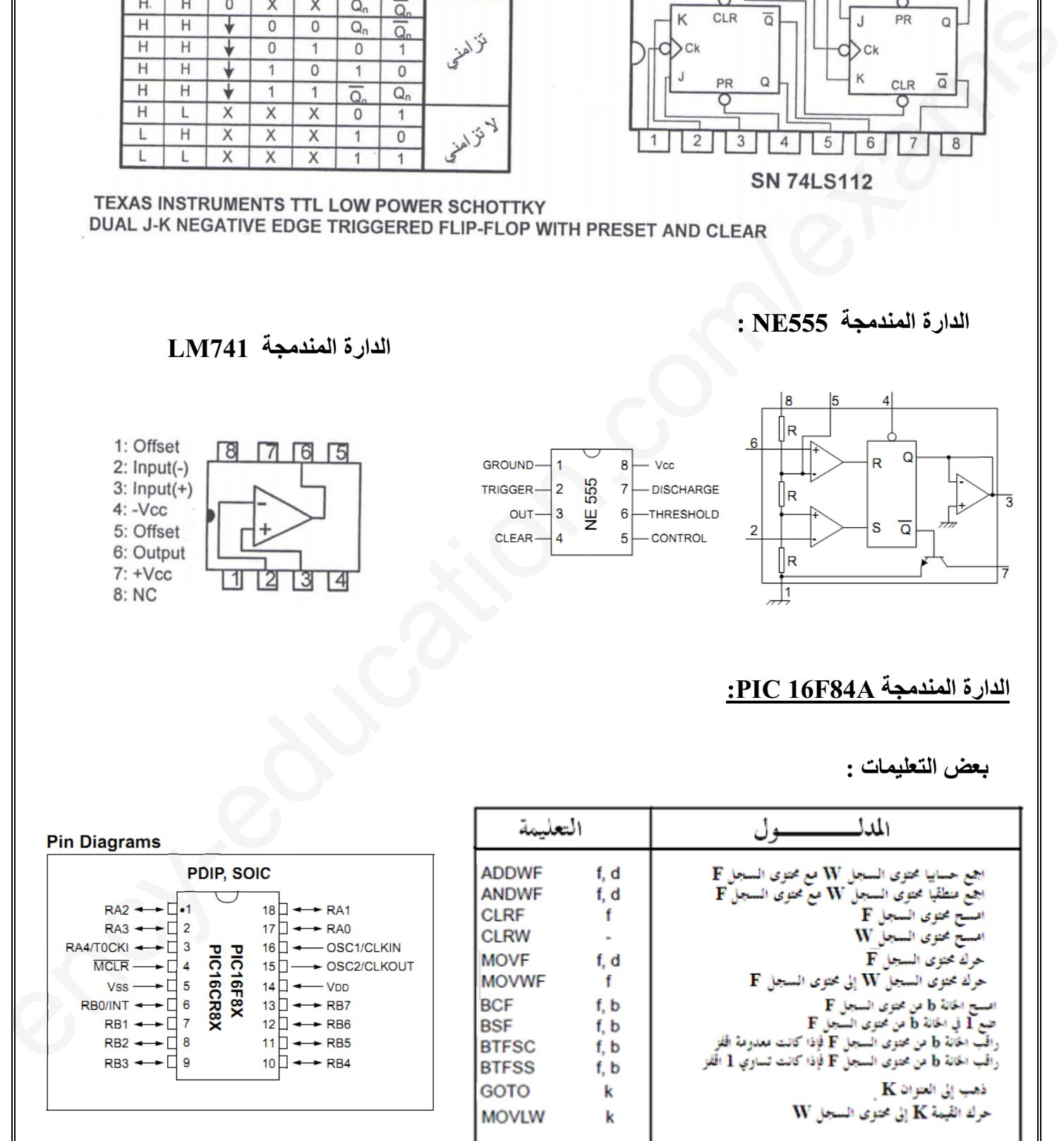

### $8/11$  الصفحة:

# **الصفحة: 8/11 3as.ency-education.com**

**العمل المطلوب: التحليل الوظيفي : س:1** أكمل التحليل الوظيفي التنازلي للنشاط البياني 0A على ورقة الإجابة. **التحليل الزمني: س:2**أنشئ متمن من وجهة نظر جزء التحكم للأشغولة 2 (**التقطيع)**. **س:<sup>3</sup>** أنشئ متمن من وجهة نظر جزء التحكم لأشغولة **التمليس** (4) **س:4**أكتب معادلات التنشيط و التخميل مع المخارج لأشغولة **الإتيان** والقياس (1) . **وظيفة المعالجة : س:5**على وثيقة الإجابة 1 ص (22/21) ،أكمل ربط المعقب الكهربائي، دارة المنفذات المتصدرة و دارة التغذية للأشغولة 1 (**الإتيان والقياس)**. **س:6** على ورقة الإجابة1 ص (22/21) أكمل ربط المعقب الهوائي لأشغولة **التحويل** (3) مع رسم المخارج. **س:7**على ورقة الإجابة ، أكمل رسم المخطط المنطقي للعداد اللاتزامني لعد **14**قطعة بالدارات **112LS74SN** - تركيب الخلية الكهروضوئية : **س**-:**8** أحسب التوتر المرجعي لمدخل المقارن. - احسب قيمة التوتر VGS للمقحل 2T ، وما هو دور المقاومتين 5R, 4R. - مادور الثنائيتين 1D، 2D ؟ علل. **س:9**في تركيب المؤجلة أحسب قيمة المقاومة **R** من أجل: **s10=t** علما أن مدة التأجيل تساوي مدة شحن المكثفة <sup>C</sup> من القيمة V0 إلى Vcc.2/3 وما دور الخلية المكونة من العناصر ('R ،' C( - في تركيب التحكم في مقاومات التسخين: **. <sup>o</sup>** <sup>و</sup> <sup>8</sup>**<sup>0</sup> <sup>o</sup> س:10** عين قيمة المقاومتين **1R**و **2R** من أجل مجال حرارة بين 6**<sup>0</sup>** - في تركيب المنبه الصوتي: أ- التحكم في المنبه يتم بإستعمال A84F16 PIC : **س**:**11**أكمل البرنامج على وثيقة الإجابة. ب – تستعمل الدارة المندمجة 555NE للحصول على إشارة بتردد KHz1 ) المجال الصوتي): **س:12** أحسب سعة المكثفة <sup>C</sup> من أجل KΩ1,5 = RB = RA . جـ - تقطع الصوت ينتج بواسطة مولد نبضات بالبوابات كل 5 ثواني: **س:13**أحسب سعة المكثفة 1C . د – طابق التضخيم :**س:14 -** أحسب شدة التيار الذي يمر في المقاومة 'Rb ثم أحسب قيمتها.  **-** هل التركيب مناسبا للتشغيل؟ علل ، وما إسمه؟ - دراسة المحرك 5M: -ما نوع إقرانه. أحسب عدد الأقطاب و الإنزلاق. -أحسب شدة التيار الممتص .-احسب الإستطاعة المفيدة و العزم المفيد.-أكمل دارة الإستطاعة للمحرك على وثيقة الإجابة., A5=2I المقاومة المرجعة إلى الثانوي **خصائص** محول تغذية المعقبا ت : v/24v220 , 0,6 =2Cos<sup>φ</sup> Ω0,2=RS ، المفاعلة المنقولة إلى الثانوي Ω0,15=Xs . **س:15** أحسب التوتر الثانوي في الفراغ وأستنتج نسبة الهبوط في التوترمن اجل الحمولة تحريضية. ency-education.com/exams**س** أكتب**الم المعالج** وثي الإ **:6** لى الإجا رقة ، لى أكمل ة الكهروضوئية ب ر ل لمدخلة للمقحلنحسب خلية المكونة م ور الع لتسخين ات حرحرارةPIC 16F84A ستعمال N صول إشإشارة R ت كل بوابات eنوي s

**الصفحة: 9/11**

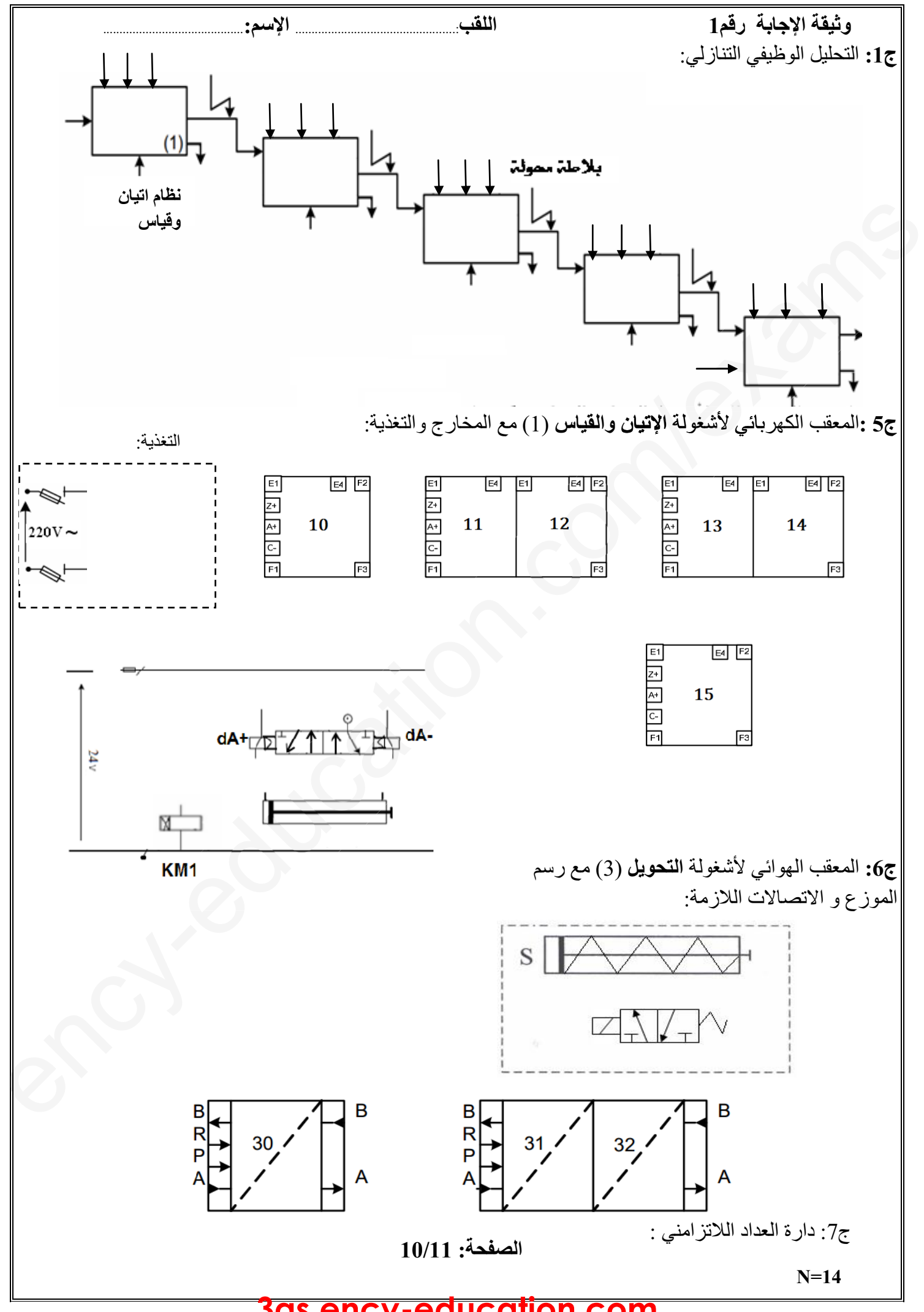

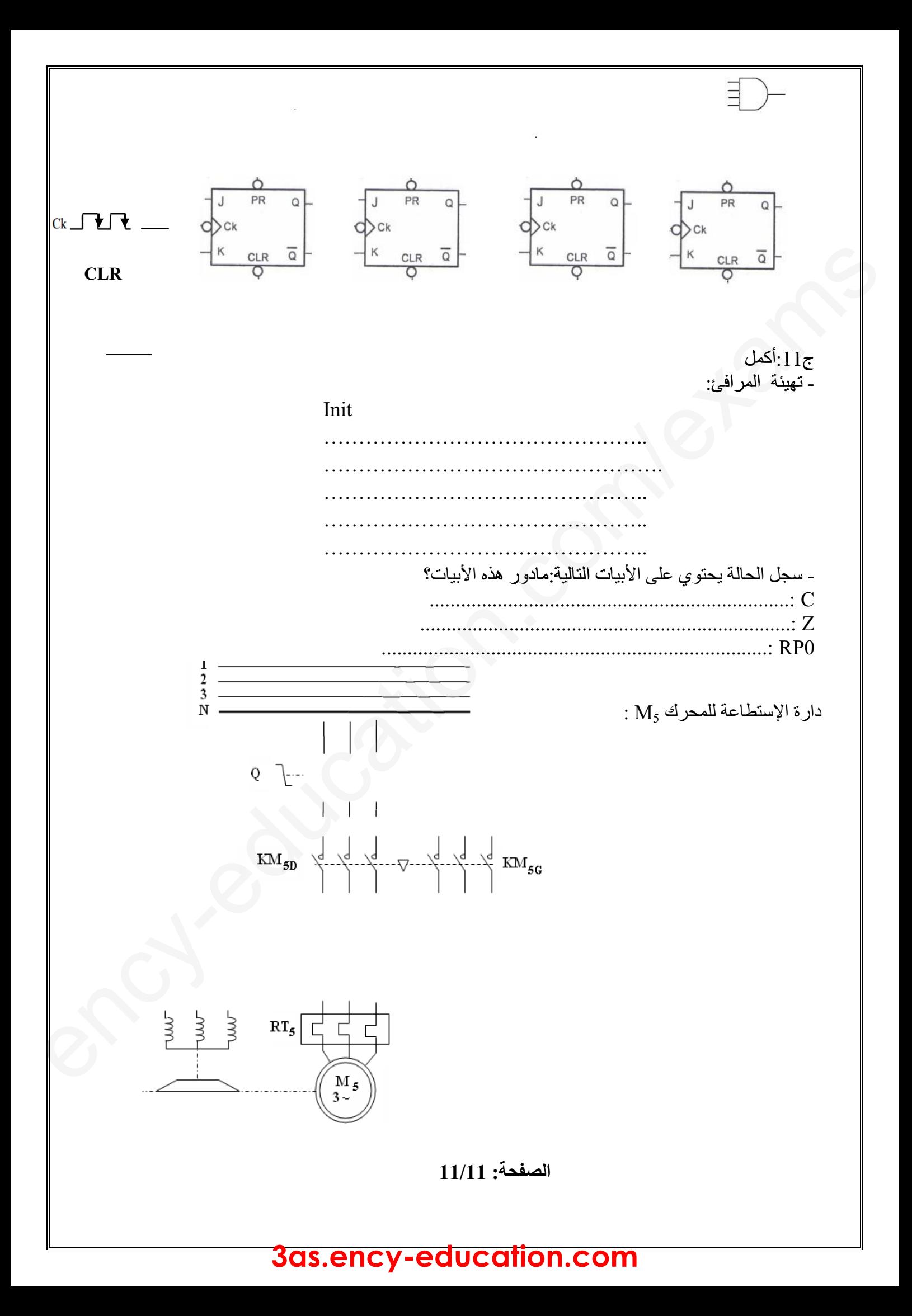

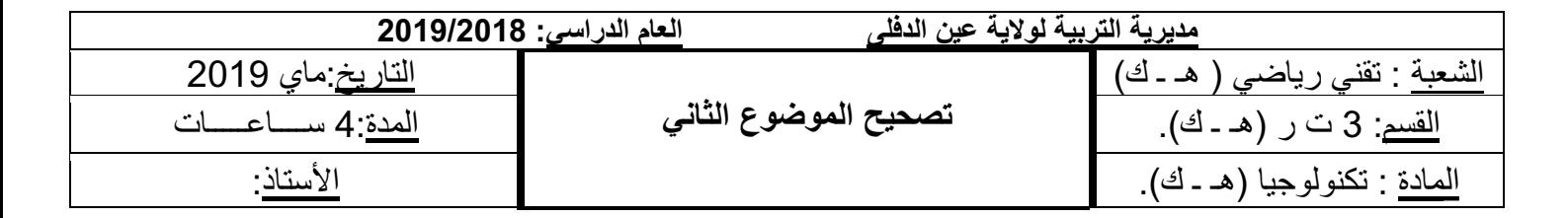

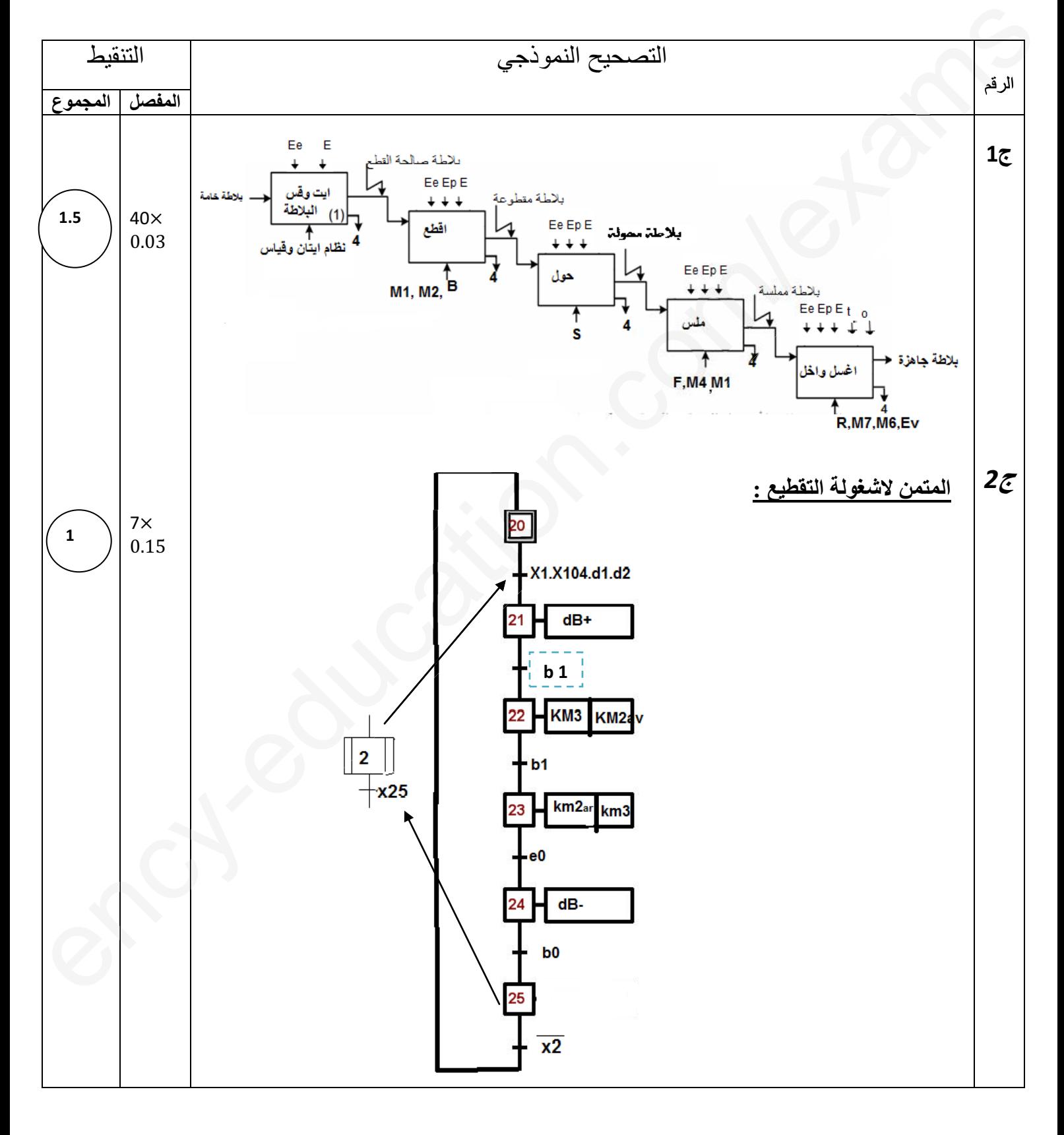

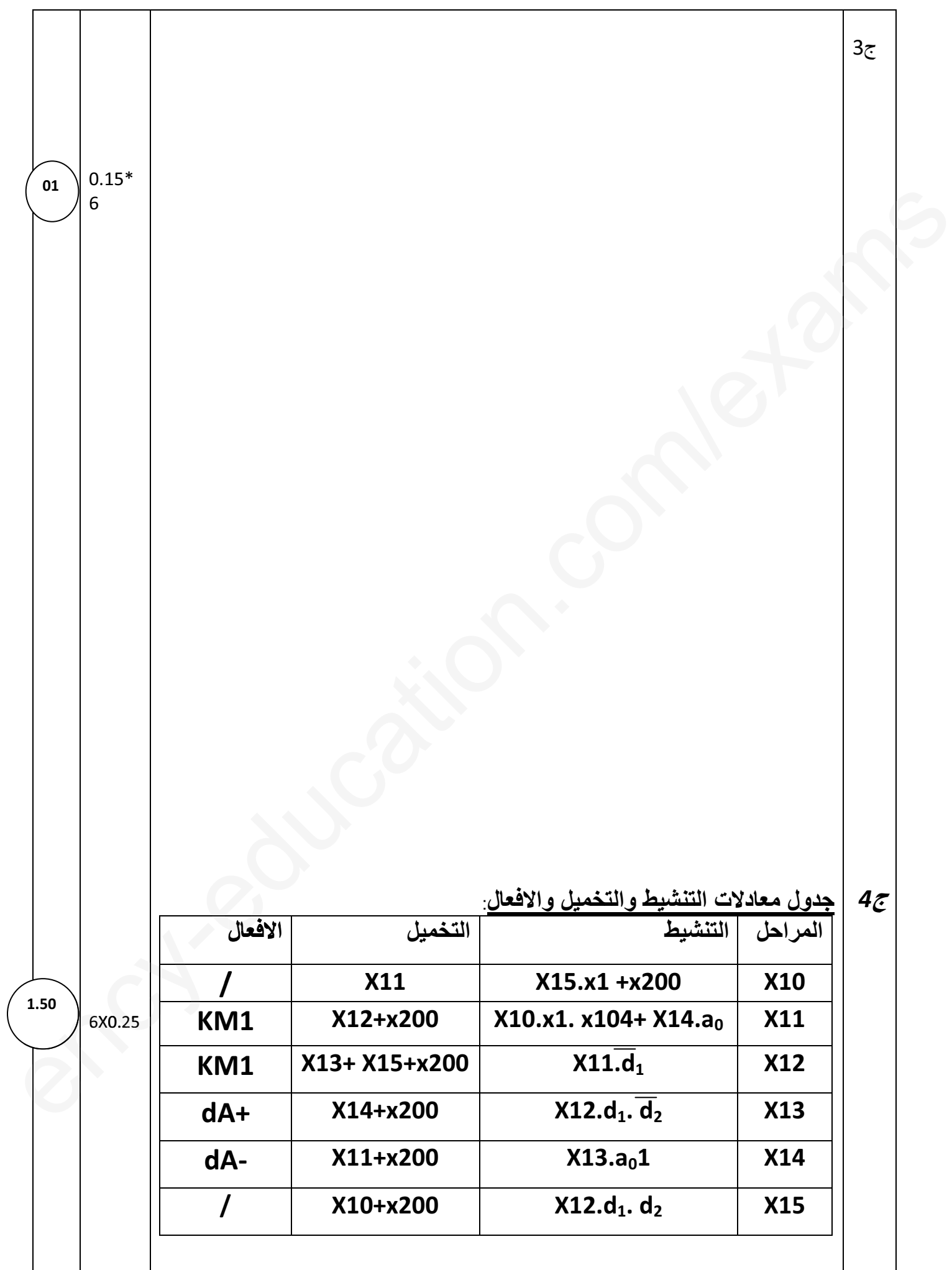

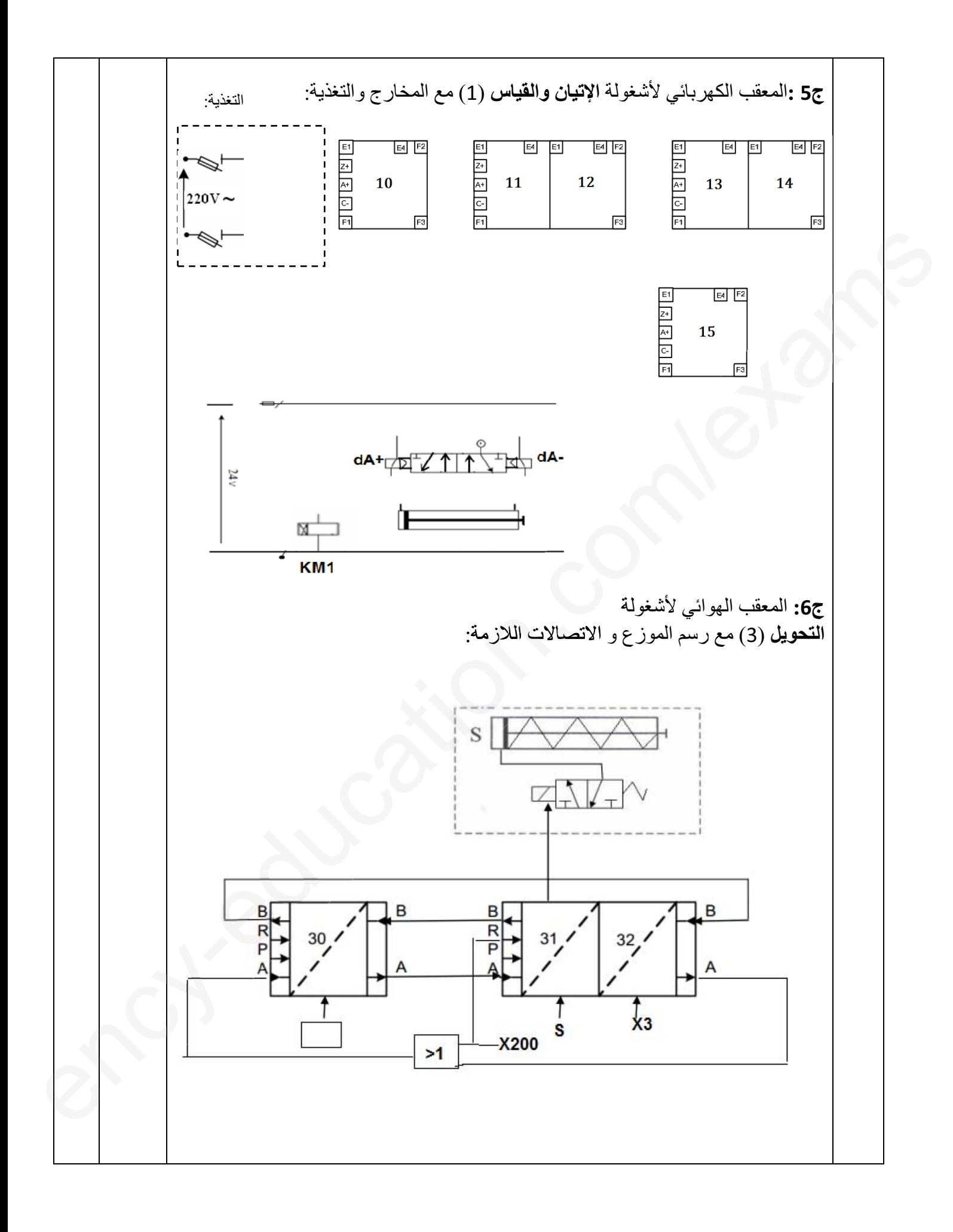

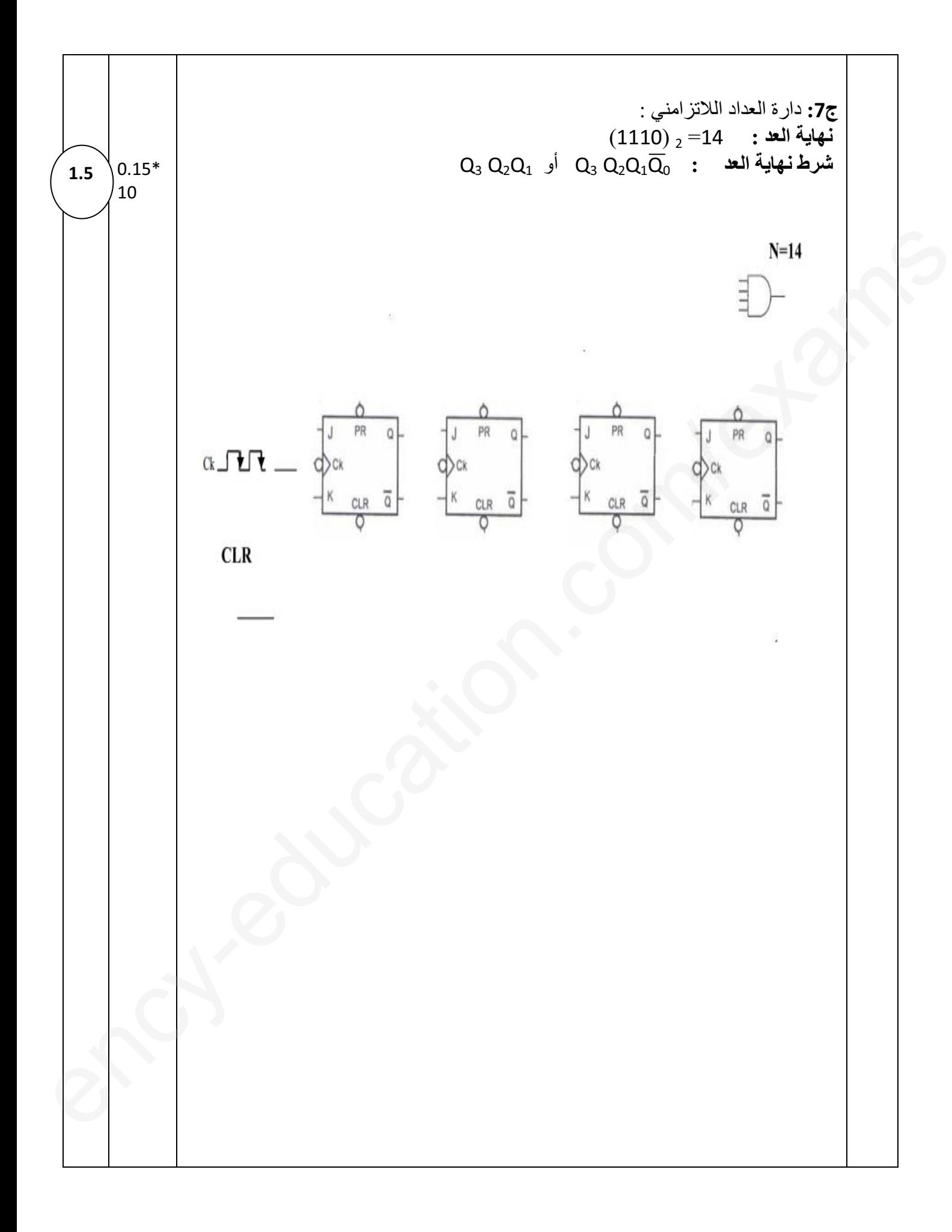

| $V_{Ref} = V = E \frac{RS}{R2+RS}$ ;                                                                                                    | $R2=R3=47K\Omega$                                                     |                                        |                                                                                                  |
|----------------------------------------------------------------------------------------------------|-----------------------------------------------------------------------|----------------------------------------|--------------------------------------------------------------------------------------------------|
| \n $V_{Ref} = V = \frac{E}{2} \longrightarrow V_{Ref} = \frac{12}{2} = 6V \longrightarrow V_{Ref} = 6V$ \n                                                                                                    |                                                                       |                                        |                                                                                                  |
| \n $V_{GS} = V_{S} \frac{RS}{R5+R4}$ ;                                                                                                    | \n $V_{S} = E$ \n                                                     | \n $V_{GS} = V_{S} \frac{RS}{R5+R4}$ ; | \n $V_{SS} = E \longrightarrow V_{GS} = 12 \frac{4.7}{10+4.7} \longrightarrow V_{GS} = 3.84V$ \n |
| \n $V_{SS} = V_{S} \frac{RS}{R5+R4}$ ;                                                                                                    | \n $V_{SS} = 12 \frac{4.7}{10+4.7} \longrightarrow V_{GS} = 3.84V$ \n |                                        |                                                                                                  |
| \n $12 \bigcup_{i=1}^{n} \text{Li}_i \frac{1}{2} \bigcup_{i=1}^{n} \text{Li}_i \frac{1}{2} \bigcup_{i=1}^{n} \text{Li}_i \$ |                                                                       |                                        |                                                                                                  |

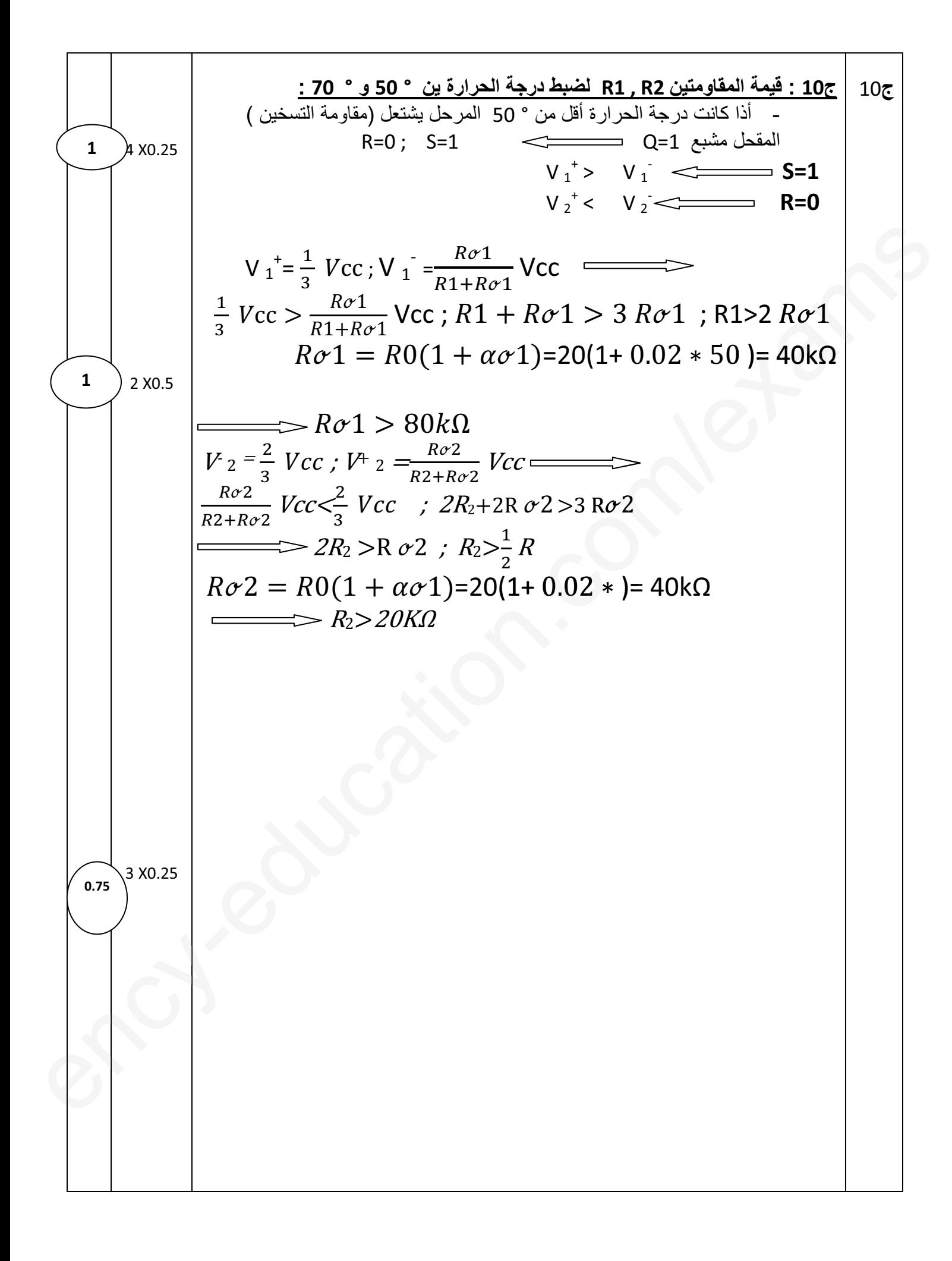

 نوع الاقران : نجمي تغذية المحرك :v/220v380 توتر الشبكة :V220 توتر الشبكة يساوي التوتر الاكبر للمحرك( التوتر المطبق على كل لف التوتر البسيط للشبكة 220يساوي التوتر الاسمي للف ) عدد الاقطاب والانزلاق : Ns=60\* כ=P; ே ; P=כହ ଶ଼ହ =1.05 p=1 عدد الاقطاب يساوي 2 - الانزلاق Ns=60\* ; Ns=60\*ହ ଵ ; Ns=3000tr/min g = ୱି ୱ = ଷିଶ଼ହ ଷ =0.05 ; g =0.05٪ شدة التيار المتصص : Pa= ξ͵ UIcosߙ ; I= : لدينا <sup>ୟ</sup> ξଷୡ୭ୱఈ ௨ Pa = Ƞ = ௨ <sup>Ƞ</sup> I= ௨ ξଷȠୡ୭ୱఈ I= ହ ξଷǤ଼ହכଷ଼כǤ଼ I=1.68A العزم المفيد : Cu=60\* ௨ ଶே =60\* ହ ଶכଷǤଵସכଶ଼ହ =2.51N. m دارة الاستطاعة : ency-education.com/examعدد r/min دة المتصالمتصص ఈ ௨ଷ଼כǤ଼co ଶே n.=60 ms ency com

ج15 : حساب التوتر الثانوي في الفراغ : **U**20 = **U**2+ ϪU2 ϪU2= RSCOSα2 I2+XS Sinα2 I2 : التقريبية العلاقة من =(0.2\*0.5\*5+0.15\*0.8\*5) ϪU2=1.15v **U**20 = **U**2+ ϪU2 =24+1.15 **U**20 =25.25V **نسبة الهبوط :**  = 46 ٪ ᪴ଶ ଶ܃ = 0.046 ଵǤଵହ ଶହǤଵହ = ᪴ଶ ଶ܃ ency-education.com/exam**الهب نسبة** mency ms